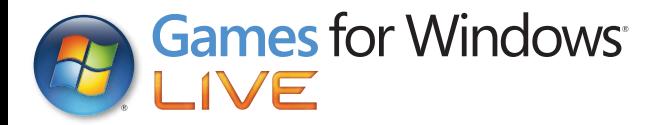

VERTRAULICH

# **ÜBERLEBENSHANDBUCH DES VAULT-BEWOHNERS**

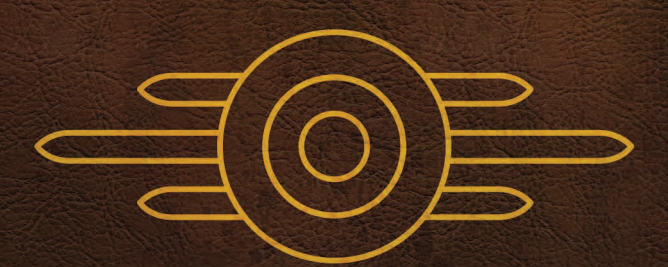

VERTRAULICH

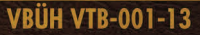

#### Wichtige Gesundheitsinformationen zum Verwenden von Videospielen

#### **Photosensitive Anfälle (Anfälle durch Lichtempfindlichkeit)**

Bei einer sehr kleinen Anzahl von Personen können bestimmte visuelle Einflüsse (beispielsweise aufflackernde Lichter oder visuelle Muster, wie sie in Videospielen vorkommen) zu photosensitiven Anfällen führen. Diese können auch bei Personen auftreten, in deren Krankheitsgeschichte keine Anzeichen für Epilepsie o. Ä. vorhanden sind, bei denen jedoch ein nicht diagnostizierter medizinischer Sachverhalt vorliegt, der diese so genannten "photosensitiven epileptischen Anfälle" während des Ansehens von Videospielen hervorrufen kann. Derartige Anfälle können mit verschiedenen Symptomen einhergehen, z. B. Schwindel, Veränderungen der Sehleistung, Zuckungen im Auge oder Gesicht, Zuckungen oder Schüttelbewegungen der Arme und Beine, Orientierungsverlust, Verwirrung oder vorübergehendem Bewusstseinsverlust. Im Rahmen von Anfällen auftretende Bewusstseinsverluste oder Schüttelkrämpfe können ferner zu Verletzungen durch Hinfallen oder das Stoßen gegen in der Nähe befindliche Gegenstände führen.

Falls beim Spielen ein derartiges Symptom auftritt, müssen Sie das Spiel sofort abbrechen und ärztliche Hilfe anfordern. Eltern sollten ihre Kinder beobachten und diese nach den oben genannten Symptomen fragen. Die Wahrscheinlichkeit, dass derartige Anfälle auftreten, ist bei Kindern und Teenagern größer als bei Erwachsenen. Die Gefahr des Auftretens photosensitiver epileptischer Anfälle kann durch die folgenden Vorsichtsmaßnahmen verringert werden:

Vergrößern Sie die Entfernung zum Bildschirm, verwenden Sie einen kleineren Bildschirm, spielen Sie in einem gut beleuchteten Zimmer und vermeiden Sie das Spielen bei Müdigkeit.

Wenn Sie oder ein Familienmitglied in der Vergangenheit unter epileptischen oder anderen Anfällen gelitten haben, sollten Sie zunächst ärztlichen Rat einholen, bevor Sie die Videospiele verwenden.

PEGI-Alterseinstufungen und Empfehlungen gelten nur für PEGI-Märkte

#### Was ist das PEGI-System?

Das Alterseinstufungssystem PEGI schützt Minderjährige vor Spielen, die nicht für ihre jeweilige Altersgruppe geeignet sind. BITTE BEACHTEN Sie, dass es sich nicht um eine Einstufung des Schwierigkeitsgrades des Spieles handelt. PEGI beinhaltet zwei Teile und ermöglicht Eltern und anderen Personen, die Spiele für Kinder kaufen möchten, eine sachkundige, dem Alter des Kindes entsprechende Auswahl zu treffen. Der erste Teil umfasst die Alterseinstufung:

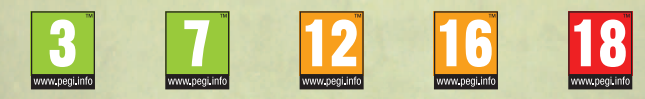

Den zweiten Teil stellen Symbole dar, die auf den Inhalt des Spiels hinweisen. Im Einzelfall können für ein Spiel auch mehrere Symbole angegeben sein. Die Alterseinstufung des Spiels spiegelt wider, wie intensiv dieser Inhalt im Spiel umgesetzt wurde. Es werden folgende Symbole eingesetzt:

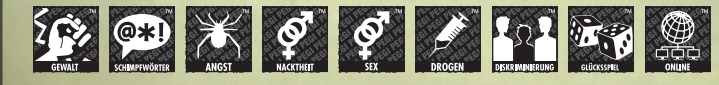

Weitergehende Informationen finden Sie auf: http://www.pegi.info und pegionline.eu

# **INHALT**

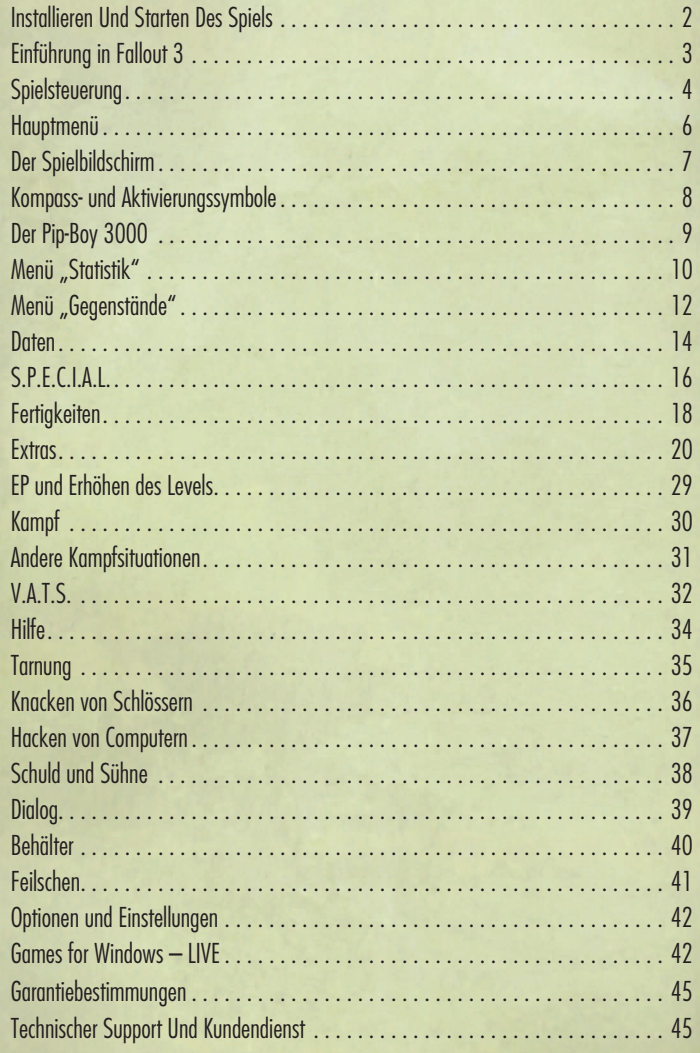

VERTRAULICH VERTRAULICH

# **INSTALLIEREN UND STARTEN DES SPIELS**

Legen Sie DVD 1 von Fallout<sup>®</sup> 3: Game of the Year Edition ein und führen Sie die Datei setup.exe aus, falls sie nicht automatisch gestartet wird. Befolgen Sie zum Installieren die Bildschirmanweisungen. Legen Sie danach DVD 2 von Fallout 3: Game of the Year Edition ein und führen Sie die Datei setup.exe aus, falls sie nicht automatisch gestartet wird. Befolgen Sie zum Installieren die Bildschirmanweisungen. Legen Sie nach der Installation von DVD 2 wieder DVD 1 von Fallout 3: Game of the Year Edition ein, um zu spielen. Starten Sie Fallout 3 über Ihr Windows-Startmenü oder doppelklicken Sie auf das Desktop-Symbol des Spiels.

Falls Sie Fallout 3 bereits einmal gespielt haben, werden in den Menüs zum Laden und Speichern Ihre gespeicherten Spielstände angezeigt, über die Sie mit einer bereits existierenden Spielfigur weiterspielen können. Falls Sie ein neues Spiel beginnen, müssen Sie zuerst Vault 101 (die Figurenerstellung) verlassen, bevor Sie die Meldungen für herunterladbare Inhalte erhalten.

#### **OPERATION: ANCHORAGE**

In Operation: Anchorage taucht ein neues Funksignal auf, das eine neue Kartenmarkierung und das neue Aufgabenziel "Untersuchen Sie das Funksignal der Ausgestoßenen" ins Spiel bringt.

#### **THE PITT**

In The Pitt taucht ein neues Funksignal auf, das eine neue Kartenmarkierung und das neue Aufgabenziel "Wernhers Notrufsignal" ins Spiel bringt.

#### **Broken Steel**

In Fallout 3: Game of the Year wird Ihre Levelobergrenze auf 30 erhöht. Um die neuen Aufgaben und Handlungsabläufe von Broken Steel erleben zu können, müssen Sie die Hauptaufgabe von Fallout 3 abschließen.

#### **Point Lookout**

In Point Lookout wird Ihnen durch eine Aufgabenmeldung mitgeteilt, dass auf einem Schiff in der Nähe von Rivet City eine neue Lieferung von Früchten verkauft wird, und kommt eine neue Kartenmarkierung und das neue Aufgabenziel "Untersuchen Sie die Herkunft der Punga-Früchte" ins Spiel.

#### **MOTHERSHIP ZETA**

In Mothership Zeta taucht ein neues Funksignal auf, das den Spieler auffordert, ein unverständliches Funksignal zu überprüfen, und kommt eine neue Kartenmarkierung und das neue Aufgabenziel "Untersuchen Sie das merkwürdige Funksignal aus dem Ödland" ins Spiel.

# **Einführung in Fallout 3**

Atomkrieg. Allein das Wort lässt im Geist Bilder von Pilzwolken, Gasmasken und verängstigten Kindern entstehen, die unter dem Klassenpult Deckung suchen. Aber es sind die Folgen eines Atomkriegs, die unsere Fantasie wirklich anregen - wohl deswegen, weil wir sie mit nichts vergleichen können, was wir aus der wirklichen Welt kennen. Auch wenn die Menschheit bereits Zeuge des Horrors der Atombombe wurde, konnten wir es glücklicherweise vermeiden, den ganzen Planeten in die Luft zu jagen. Zumindest bisher.

Fallout 3 zeichnet ein weit düsteres Bild. Stellen Sie sich vor, die Zeitachse hätte sich nach dem Zweiten Weltkrieg geteilt. Unsere Welt verlief in eine Richtung, das Fallout-Universum in eine andere. Hier ging der technologische Fortschritt in rasendem Tempo voran, während die Gesellschaft kulturell in den 50er Jahren steckenblieb. Es war eine idyllische "Welt von morgen" voller Roboterbediensteter, Hochsteckfrisuren und atombetriebener Autos. Aber dann kam das Jahr 2077, und diese Welt ging, am Höhepunkt des lang anhaltenden Krieges mit China angelangt, in einem verheerenden Nuklearkrieg unter.

Und hier kommen Sie ins Spiel. Fallout 3 spielt zweihundert Jahre danach, im

postapokalyptischen Washington DC und Umgebung des Jahres 2277. Das "Ödland der Hauptstadt", wie diese Gegend mittlerweile genannt wird, ist eine Alptraumlandschaft von plündernden Raider-Banden, entstellten Supermutanten, verwesenden wilden Ghulen und defekten Militärrobotern. Zum Glück haben Sie die letzten neunzehn Jahre unter der Erde verbracht und ein beschütztes, sicheres Leben in einer offiziellen Vault-Tec- Anlage geführt, bekannt als Vault 101. Es geht Ihnen prächtig, bis Ihr Vater – die einzige Konstante in Ihrem Leben – plötzlich und unerwartet beschließt, die Vault zu verlassen, und Sie sich dadurch gezwungen sehen, ihm nachzufolgen. Und das war's dann sicheren Leben.

Aber nun die guten Neuigkeiten. Sobald sich die riesigen Tore der Vault öffnen und Sie in das gleißende Sonnenlicht des Ödlands treten, können Sie vollkommen frei über Ihr Schicksal entscheiden. Folgen Sie Ihrem Vater ... oder vergessen Sie, dass es ihn je gab. Machen Sie sich schnurstracks auf in die baufällige Stadt Megaton und lernen Sie ihre vielseitigen Bewohner kennen, oder schießen Sie zuerst und heben Sie sich die Gefälligkeiten für später auf.

Genau das ist es, was Sie sich stets bewusst sein sollten - Fallout 3 ist Ihr Spiel, also spielen Sie es, wie Sie wollen. Es gibt keine "richtige" Art zu spielen. Probieren Sie die vielfältigen Fertigkeiten und Extras aus, die in diesem Handbuch beschrieben werden. Spielen Sie mit dem V.A.T.S. herum, dem vollkommen neuen Kampfsystem. Aber denken Sie in erster Linie daran, dass jede Herausforderung im Spiel auf verschiedenste Art und Weise gelöst werden kann, mit unterschiedlichen Folgen. Viele Wege führen zum Erfolg, und ja, irgendwann "endet" das Spiel. Aber wie es endet, liegt nur an Ihnen und Ihrer Spielfigur.

Wir von Bethesda Game Studios hoffen, dass die Abenteuerreise durch unsere Welt Ihnen genauso viel Spaß macht, wie uns deren Schöpfung machte. Es ist eine Ehre, das Fallout-Universum am Leben erhalten zu dürfen, und jetzt ist für Sie die Zeit gekommen, erneut oder zum ersten Mal in diese wundersame Welt einzutauchen.

Oh, noch was. Wenn Sie Ihren Papa endlich finden, seien Sie nett zu ihm. Oder auch nicht …

*- Das Team von Fallout 3*

# **Spielsteuerung**

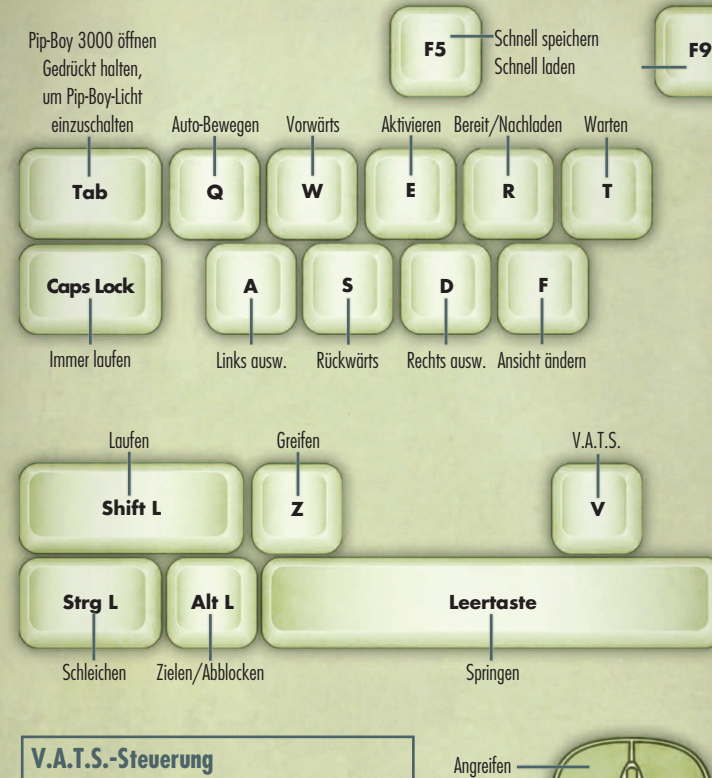

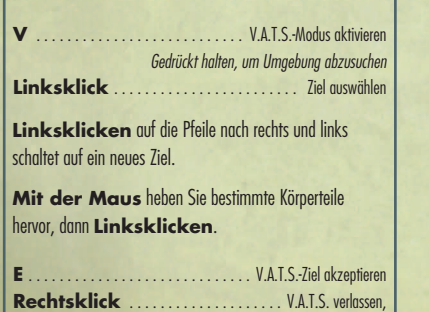

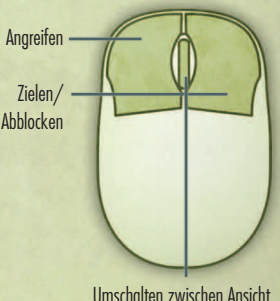

Ego und dritte Person. Drehen, um in der dritten Person ein- und auszuzoomen.

VDSG - RESTRICTED - VTB-001-13 VDSG - RESTRICTED - VTB-001-13

# **Spielsteuerung**

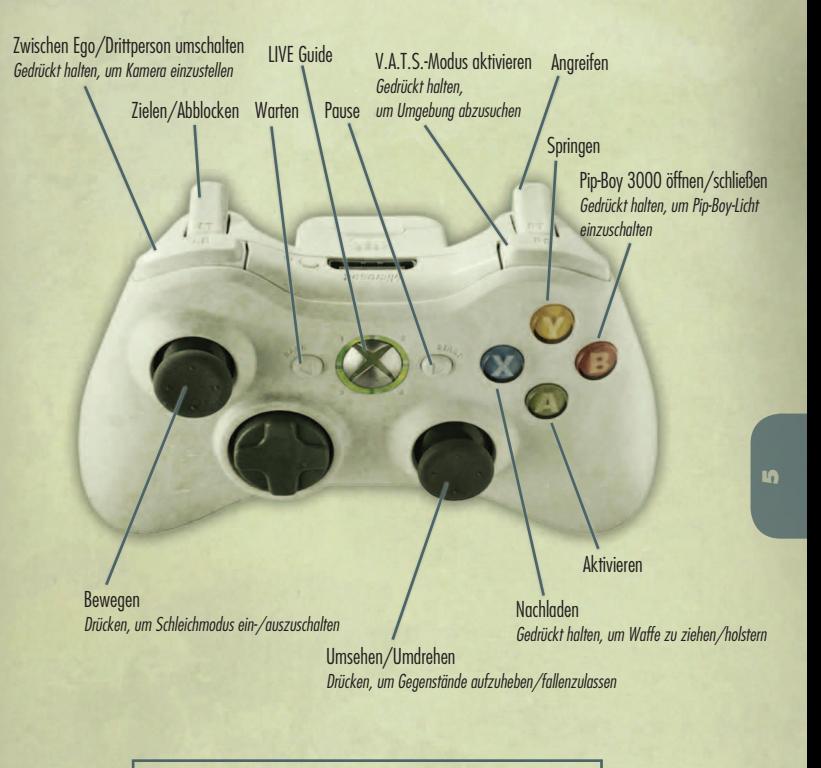

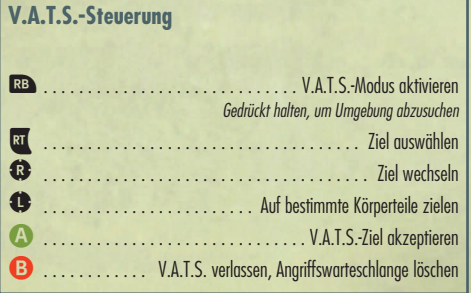

Angriffswarteschlange löschen

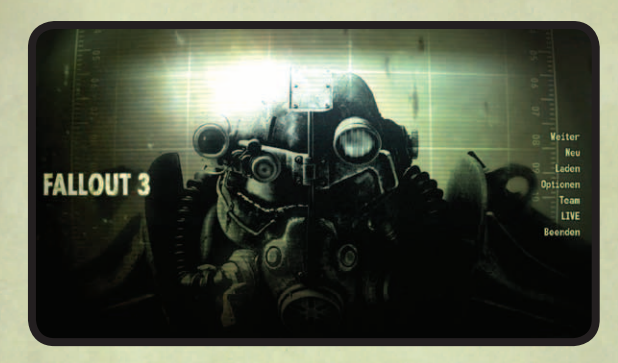

#### **WEITER** Setzt das zuletzt gespeicherte Spiel fort.

**NEU** Beginnt ein neues Fallout 3-Spiel.

#### **LADEN**

Ermöglicht die Auswahl aus einer Liste von zuvor gespeicherten Spielen

#### **OPTIONEN**

Öffnet das Menü "Optionen", in dem Sie Gameplay, Anzeige, Audio und Steuerung anpassen können. Nähere Informationen finden Sie auf S. 42.

#### **TEAM**

Zeigt eine Liste der Mitwirkenden an, die an Fallout 3 mitgearbeitet haben.

#### **Downloads**

Zeigt sämtliche herunterladbare Inhalte an, die Sie für Fallout 3 bekommen haben.

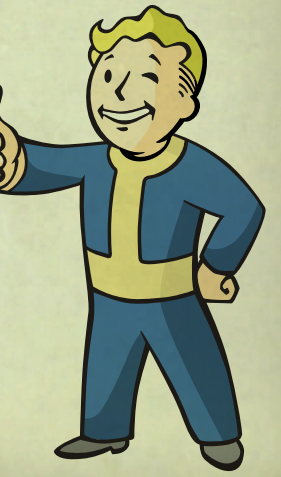

# **Der Spielbildschirm**

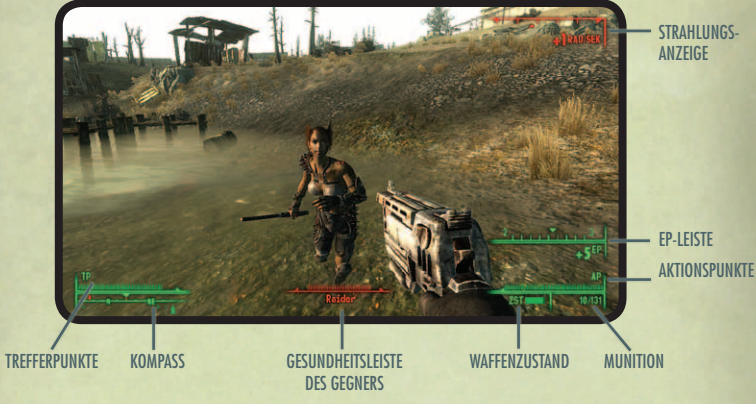

#### **Trefferpunkte (TP)**

Ihr Gesundheitszustand insgesamt: Wenn die Trefferpunkte aufgebraucht sind, stirbt die Figur.

#### **Kompass**

Der Kompass zeigt die Richtung an, die Sie einschlagen, sowie Gegner, nächstliegende Orte und Aufgabenmarkierungen. Nähere Informationen zum Kompass finden Sie auf S. 8.

#### **Aktionspunkte (AP)**

Die Gesamtanzahl der AP beruht auf der Beweglichkeit (siehe S.P.E.C.I.A.L., S. 16) Ihrer Figur. Aktionspunkte kommen nur im V.A.T.S.-Modus zum Einsatz (siehe S. 32).

#### **Waffenzustand (ZST)** Je kürzer die Leiste, desto schlechter ist der Zustand Ihrer Waffe.

#### **Munition**

Die Munition, die für Ihre ausgerüstete Waffe verfügbar ist; die erste Zahl gibt die Anzahl Schuss bis zum Nachladen an, die zweite die verbleibende Munition.

**Gesundheitsleiste des Gegners** Zeigt den aktuellen Gesundheitszustand des Gegners an.

**Strahlungsanzeige** Wird eingeblendet, wenn die Figur Strahlenschäden davongetragen hat.

**EP-Leiste** Wird eingeblendet, wenn die Figur Erfahrungspunkte gesammelt hat.

# **Kompass- und Aktivierungssymbole**

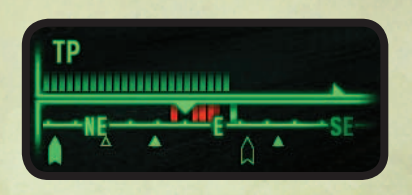

#### $\triangle$ **IFFRES DREIECK**

Gibt einen Ort an, den Sie noch nicht entdeckt haben.

**Gefülltes Dreieck** Gibt einen Ort an, den Sie bereits entdeckt haben.

#### **Aufgabenzielort**

Wenn Sie eine aktive Aufgabe haben, werden die Zielorte dieser Aufgabe als gefüllter Pfeil angezeigt. Der Aufgabenzielort blinkt immer schneller, je näher Sie ihm kommen.

#### **Kartenmarkierung**

Wenn Sie auf Ihrer Karte eine eigene Markierung eingetragen haben, wird diese als transparenter Pfeil angezeigt.

#### **Markierung für Verbündete/Gegner**

Menschen und Kreaturen, die Sie wahrnehmen, werden auf dem Kompass als vertikale Leisten angezeigt. Grüne Leisten deuten auf freundlich gesinnte Leute/Kreaturen hin, rote auf Gegner. Ihre Wahrnehmung bestimmt, ob Sie in der Lage sind, sie zu "entdecken".

#### **FADENKREUZ**

Das Fadenkreuz ändert sich, wenn Sie mit einem Objekt interagieren können. Drücken Sie **E**, um mit dem hervorgehobenen Objekt zu interagieren. Ein rotes Symbol/roter Text gibt an, dass es sich dabei um ein Verbrechen handelt

# **Der Pip-Boy 3000**

STRAHLUNGSANZEIGE

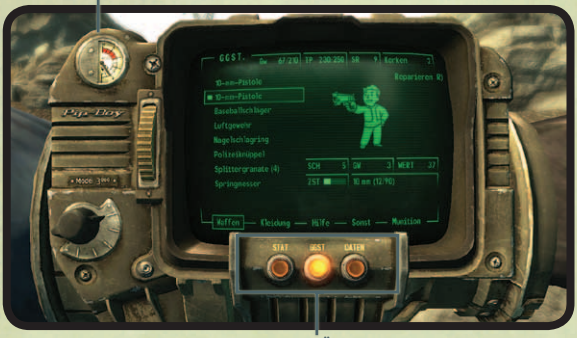

**MENIIS** 

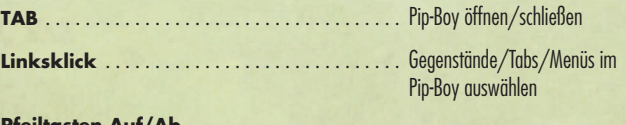

**Pfeiltasten Auf/Ab, Mausrad** 

**oder Rollbalken zum Klicken und Ziehen** Nach unten/oben durch Listen blättern

#### **Strahlungsanzeige**

Links oben neben Ihrem Pip-Boy befindet sich eine Strahlungsanzeige, die angibt, wie hoch Ihre derzeitigen Strahlenschäden sind.

#### **Bereiche**

Der Pip-Boy 3000 weist drei Hauptmenüs auf: **Statistik** – Statistiken und Fertigkeiten Ihrer Figur **Gegenstände** – Alle Gegenstände, die Ihre Figur gerade bei sich trägt

**Daten** – Karten, Aufgabeninfos und Zugang zu Radiosignalen, die Sie empfangen können

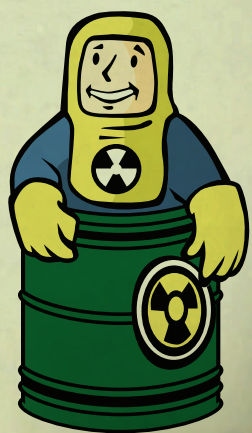

# **MENÜ "STATISTIK"**

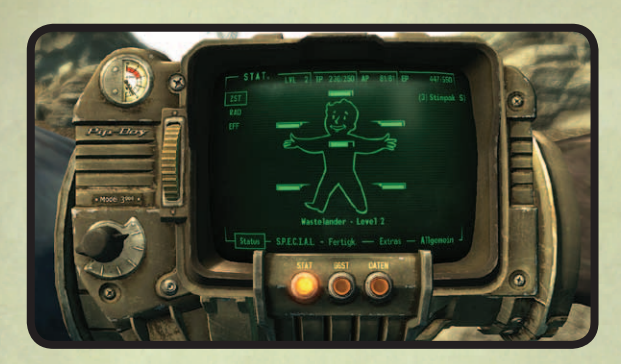

Das Menü "Statistik" ist in fünf Bereiche unterteilt: Status, S.P.E.C.I.A.L., Fertigkeiten, Extras, Allgemein.

Folgende Informationen werden stets am oberen Rand des Statistikbildschirms angezeigt: der Level Ihre Figur, aktuelle und maximale Trefferpunkte (TP), aktuelle und maximale Aktionspunkte (AP), aktuelle Erfahrungspunkte (EP) und die Anzahl der benötigten EP, um den Level zu erhöhen.

#### **MENÜ** "STATUS"

Das Menü "Status" enthält grundlegende Informationen zum Gesundheitszustand Ihrer Figur. Mit den **Pfeiltasten Aufwärts/Abwärts** gehen Sie die drei wichtigen Unterbereiche des Menüs durch:

#### **ZST**

Zeigt den Zustand aller Teile Ihres Körpers auf einer Leiste an. Je kürzer die Leiste, desto beschädigter der Körperteil. Ist die Leiste aufgebraucht, gilt der Körperteil als verkrüppelt und wird durch eine gestrichelte Linie dargestellt. Wenn Sie Stimpaks in Ihrem Inventar haben, drücken Sie **S**, um damit Ihren allgemeinen Gesundheitszustand und den Zustand der einzelnen Körperteile teilweise wiederherzustellen. Heben Sie einen Körperteil hervor, den Sie mit dem Stimpak direkt heilen wollen.

#### **RAD**

Zeigt Ihre derzeitige Strahlungsresistenz sowie den Gesamtschaden in RAD an, den Ihre Figur bisher durch Strahlung erlitten hat. Wenn Sie RadAway in Ihrem Inventar haben, drücken Sie **A**, um die Strahlung loszuwerden. Wenn Sie Rad-X haben, können Sie **X** drücken und die Strahlungsresistenz Ihrer Figur zeitweise erhöhen.

Strahlenschäden erleiden Sie aus der verstrahlten Umgebung oder durch die Einnahme von verstrahltem Essen und Wasser. Eine kleine Strahlendosis macht noch nichts, aber die angesammelte Strahlung führt irgendwann zu gesundheitlichen Schäden und Tod.

#### **Effekte bei Strahlenvergiftung:**

- 200 RAD: -1 AUSD 800 RAD: -3 AUSD, -2 BEW, -2 ST
- 400 RAD: -2 AUSD, -1 BEW 1000 RAD: Tod!
- 600 RAD: -3 AUSD, -2 BEW, -1 ST

#### **EFF**

Zeigt alle positiven und negativen Effekte an, die Ihre Figur verspürt. Diese können von Strahlenschäden, bestimmten Kleidern, benutzten Hilfsmitteln oder anderem bewirkt werden.

#### **S.P.E.C.I.A.L.**

Ihre sieben wichtigsten Attribute. Eine Beschreibung der einzelnen Attribute erhalten Sie auf S. 16. Ein Minuszeichen (-) rechts neben der Zahl gibt an, dass das betreffende Attribut negativ beeinträchtigt wird, während ein Pluszeichen (+) eine Steigerung angibt. Näheres dazu erfahren Sie im EFF-Bereich des Menüs "Status".

#### **FERTIGKEITEN**

Angaben zu Ihren Fertigkeiten; nähere Informationen erhalten Sie auf S. 18.

#### **EXTRAS**

S.P.E.C.I.A.L.-Fähigkeiten, die Sie bei jeder Erhöhung des Levels auswählen können; nähere Informationen zu den Extras erhalten Sie auf S. 20-28.

#### **ALLGEMEIN**

Gibt Ihre Leistungen im Spielverlauf sowie den aktuellen Karma-Status (böse, gut, neutral) und Ihren Rang innerhalb dieses Status (z. b. Reaver) an.

# VBÜH PRE VTB-003-101 **ANPASSUNG AN DIE AUSSENWELT**

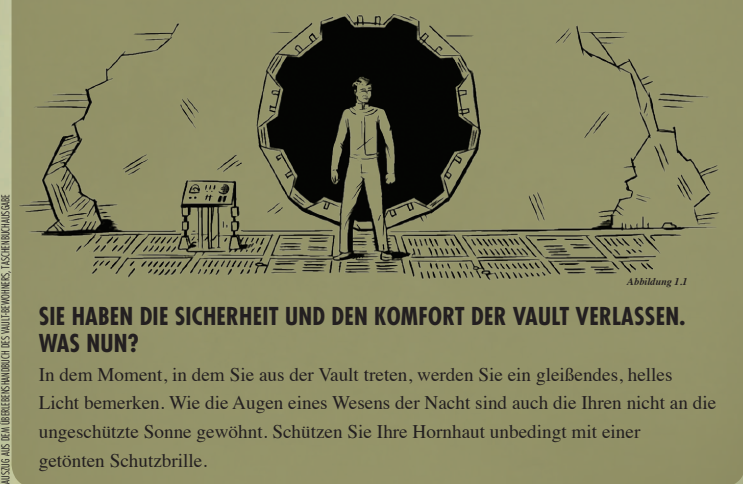

#### **SIE HABEN DIE SICHERHEIT UND DEN KOMFORT DER VAULT VERLASSEN. WAS NUN?**

In dem Moment, in dem Sie aus der Vault treten, werden Sie ein gleißendes, helles Licht bemerken. Wie die Augen eines Wesens der Nacht sind auch die Ihren nicht an die ungeschützte Sonne gewöhnt. Schützen Sie Ihre Hornhaut unbedingt mit einer getönten Schutzbrille.

#### VERTRAULICH VERTRAULICH

# **Menü "Gegenstände"**

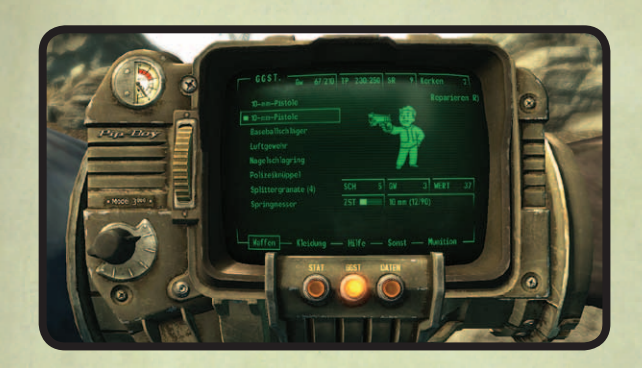

Das Menü "Gegenstände" ist in fünf Bereiche unterteilt: Waffen, Kleidung, Hilfe, Sonst, Munition.

#### **WAFFEN**

Zeigt alle Waffen in Ihrem Inventar an.

#### **KLEIDUNG**

Zeigt alle Bekleidungsgegenstände an, einschließlich Rüstungen, Gewand und Zubehör wie Hüte.

#### **HILFE**

Zeigt alle Gegenstände an, die Sie benutzen können, um die Statistik Ihrer Figur zu beeinflussen. Dazu gehören Stimpaks, Medikamente oder auch Bücher und Zeitschriften.

#### **SONST**

Zeigt sonstige Gegenstände an, wie etwa Schlüssel, Haarklammern usw.

#### **MUNITION**

Zeigt die gesamte Munition an, die für die Waffen im Spiel verwendet werden kann.

#### **Menüsteuerung**

**Linksklick** – Ausgewählten Gegenstand ausrüsten, ablegen (griffbereit machen bzw. wieder in Inventar zurückgeben) oder verwenden

**Rechtsklick** – Ausgewählten Gegenstand fallen lassen

R – Ausgewählten Gegenstand reparieren (siehe "Reparieren von Waffen und Kleidungsstücken", S. 31).

#### **Merkmale von Gegenständen**

Die Gegenstände in Ihrem Inventar können verschiedene Merkmale aufweisen, die angezeigt werden, wenn der Gegenstand hervorgehoben wird:

**SCH –** Schaden, den die Waffe anrichtet (je höher die Zahl, desto besser) **SR –** Schadensresistenz in Prozent, die der Gegenstand bietet (je höher, desto besser) **GW –** Gewicht des Gegenstands **WERT –** Wert des Gegenstands in Kronkorken **ZST -** Aktueller Zustand der Waffe **EFFEKTE –** Positive und negative Auswirkungen, die Ihre Figur verspüren wird, wenn der betreffende Gegenstand ausgerüstet (d. h. griffbereit gemacht) wird

Bei Waffen wird außerdem das Kaliber der Munition sowie die derzeit geladenen Schuss und die verbleibenden Schuss angezeigt.

#### **HOTKEYS**

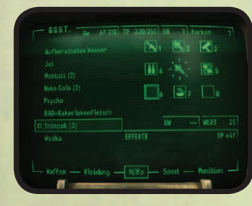

Definieren Sie im Menü "Inventar" Hotkeys, indem Sie eine der **Tasten 1-8** gedrückt halten und gleichzeitig die Waffe, das Kleidungsstück oder das Hilfsmittel auswählen, mit dem die Taste belegt werden soll, indem Sie darauf **linksklicken**. Beachten Sie, dass Sie auch bei geöffneten Hotkeys die Menüs wechseln können, und dass das Element zugewiesen wird, sobald Sie **linksklicken**.

Während des Spiels können Sie mit den **Tasten 1-8** einen Ihrer acht Hotkey-Gegenstände auswählen.

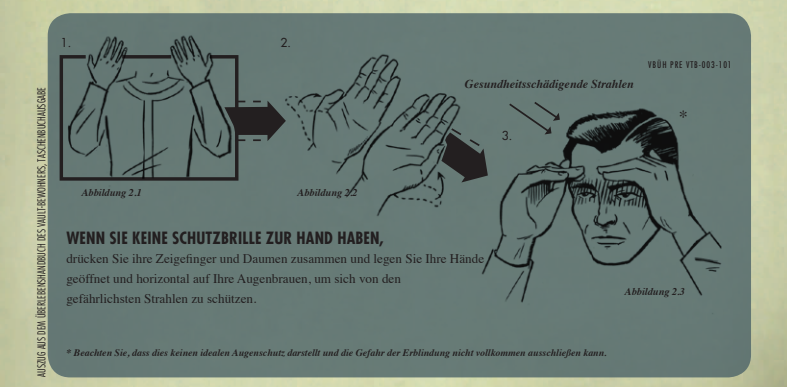

# **DATEN**

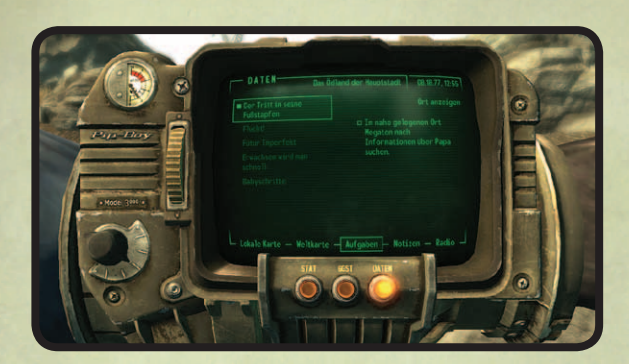

Im oberen Abschnitt des Menüs "Daten" wird stets Ihr aktueller Standort sowie das Datum und die Uhrzeit angezeigt. Das Menü "Daten" ist in fünf Bereiche unterteilt: Lokale Karte, Weltkarte, Aufgaben, Notizen und Radio.

#### **LOKALE KARTE**

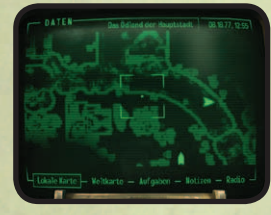

Die lokale Karte ist eine Draufsicht Ihres aktuellen Standorts und der nächstliegenden Türen. Heben Sie die Symbole hervor, um Informationen zu den Türen und dem zu erhalten, was dahinterliegt.

#### **WELTKARTE**

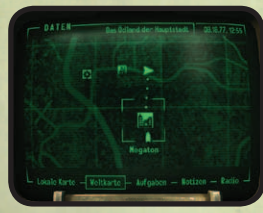

Die Weltkarte ist eine Draufsicht des gesamten Gebiets des Ödlands der Hauptstadt und enthält Markierungen aller Orte, die Sie im Laufe Ihrer Abenteuer entdeckt haben. Sie können direkt zu einem bereits besuchten Ort reisen, indem Sie ihn hervorheben und auf der Karte **linksklicken**. Auf der Weltkarte wird Ihr Weg zu einem Aufgabenzielort durch eine gestrichelte Linie angegeben. In manchen Fällen müssen Sie verschiedene Gebiete durchreisen, was auch von der Linie so angegeben wird.

Benutzen Sie das **Mausrad**, um in die Karte rein- bzw. rauszuzoomen. **Linksklicken** Sie, um die Karte zu bewegen. Mit einem **Rechtsklick** können Sie eine eigene Markierung auf die lokale oder die Weltkarte setzen oder von dort entfernen. Wenn Ihre aktive Aufgabe Zielorte aufweist, werden diese sowohl auf der lokalen als auch auf der Weltkarte angezeigt.

#### VDSG - RESTRICTED - VTB-001-13 VDSG - RESTRICTED - VTB-001-13

#### **AUFGABEN**

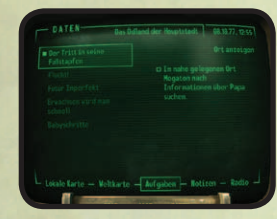

Der Aufgabenbildschirm im Datenbereich Ihres Pip-Boy gibt Ihren Fortschritt bei allen Ihren Aufgaben an. Links sehen Sie eine Liste der Aufgaben: heller Text bezeichnet aktive Aufgaben, abgeblendeter abgeschlossene oder fehlgeschlagene. Ihre aktive Aufgabe wird durch ein kleines Kästchen gekennzeichnet.

Rechts sehen Sie die Ziele für jede einzelne Aufgabe.

Aktive Ziele weisen hellen Text auf und befinden sich oben in der Liste, abgeschlossene Ziele sind abgeblendet am unteren Ende der Liste. Als "(Optional)" gekennzeichnete Ziele müssen für den Erfolg der Aufgabe nicht unbedingt erreicht werden.

Sie können jede beliebige Aufgabe als derzeit aktive auswählen oder den Zielort der aktiven Aufgabe auf der Weltkarte ansehen (wenn der Ort bekannt ist). Aufgabenzielorte werden nur für aktive Aufgaben auf dem Kompass und der Karte angezeigt.

*Hinweis: Nicht jede Aufgabe umfasst notwendigerweise Zielorte. In manchen müssen Sie den Ort des Aufgabenziels selbst herausfinden.*

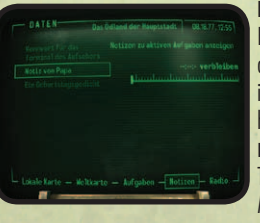

#### **NOTIZEN**

Hier finden Sie alle aufgabenbezogenen und sonstigen Notizen, die Sie im Spiel aufsammeln, sowohl in schriftlicher als auch in Audioform. Ungelesene oder ungehörte Notizen weisen hellen Text auf, gelesene bzw. gehörte sind abgeblendet. **Linksklicken Sie**, um eine Audionotiz anzuhören. (Die Tonspur wird auch dann wiedergegeben, wenn Sie das Pip-Boy-Menü schließen.) **Linksklicken** Sie, um

zwischen allen Notizen und nur aktiven Aufgabennotizen umzuschalten.

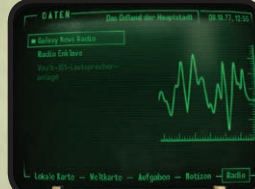

zurückkehren.

aber außer Reichweite. Um diese abhören zu können, müssen Sie in den Empfangsbereich des Signals

# Alle Radiosignale, die Sie empfangen haben, werden

**RADIO**

auf dem Radiobildschirm im Datenbereich Ihres Pip-Boy aufgelistet. Hell angezeigte Signale befinden sich in Ihrem Empfangsbereich, abgeblendete wurden zwar empfangen, befinden sich derzeit

**15**

# **S.P.E.C.I.A.L.**

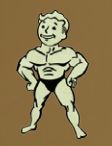

#### **STÄRKE**

Die Stärke ist ein Maß für Ihre rohe Körperkraft. Sie beeinflusst, wie viel Sie tragen können und wie wirksam Ihre Nahkampfangriffe sind.

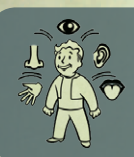

#### **WAHRNEHMUNG**

Eine gute Wahrnehmung ergibt einen Bonus bei den Fertigkeiten "Sprengstoff", "Dietrich" und "Energiewaffen" und bestimmt, wann die rote Kompassmarkierung (zur Anzeige von Gefahren) erscheint.

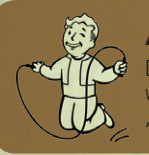

#### **AUSDAUER**

Die Ausdauer ist ein Maß für Ihre gesamte körperliche Fitness. Durch eine hohe Ausdauer werden Gesundheit und Umweltresistenzen sowie die Fertigkeiten "Große Waffen" und "Waffenlos" mit einem Bonus aufgewertet.

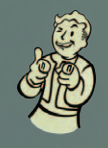

#### **CHARISMA**

Hohes Charisma verbessert die Einstellung der Leute Ihnen gegenüber und wertet die Fertigkeiten "Feilschen" und "Sprache" mit einem Bonus auf.

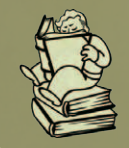

#### **INTELLIGENZ**

Die Intelligenz beeinflusst die Fertigkeiten "Wissenschaft", "Reparieren" und "Medizin". Je höher Ihre Intelligenz ist, desto mehr Fertigkeitspunkte können Sie verteilen, wenn Sie Ihren Level erhöhen.

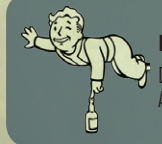

#### **BEWEGLICHKEIT**

Die Beweglichkeit beeinflusst die Fertigkeiten "Kleine Waffen" und "Schleichen" sowie die Anzahl der Aktionspunkte, die für das V.A.T.S. zur Verfügung stehen.

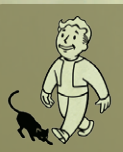

### **GLÜCK**

Wenn Ihr Glück sich erhöht hat, steigen auch alle Ihre Fertigkeitswerte an. Durch einen hohen Glückswert wird zusätzlich bei allen Waffen Ihre Chance auf einen kritischen Treffer erhöht.

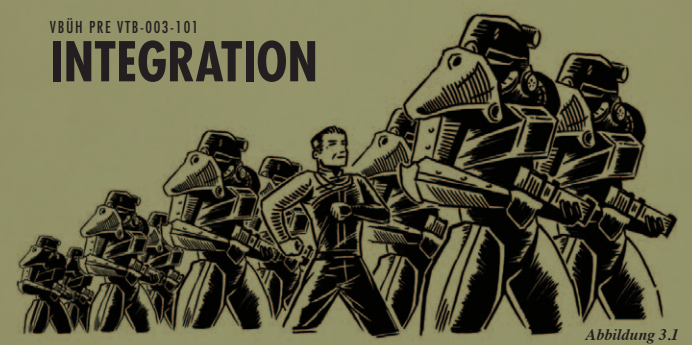

# **Wenn alles gut geht, werden Sie sich im Ödland zu HAUSE FUHLEN WOLLE**

Lernen Sie, die Menschen in Ihrer Umgebung nachzuahmen. Tun Sie, was Sie sehen. Das wird den Leuten die Furcht im Umgang mit Fremden nehmen. Aber – und das ist sehr wichtig – verlieren Sie dabei nicht den Kopf. Integration bedeutet nicht die Aufgabe der eigenen Moralvorstellungen. Wenden Sie sich von unangenehmen Situationen ab. Vertrauen Sie Ihren Instinkten.

# VBÜH PRE VTB-003-101 **FREUNDSCHAFTEN SCHLIESSEN**

# **An Ihre Nachbarn werden Sie sich gewöhnen müssen**

Simulationen haben gezeigt, dass die tägliche Überlebensangst dramatische Änderungen in der menschlichen Psyche bewirkt. Sie werden Nachbarn kennenlernen, deren Existenz allein ein wahrer Alptraum scheint. Aber denken Sie daran, auch wenn die Leute an der Oberfläche durch den Horror des Ödlands abgestumpft sind, so sind sie doch Menschen, genau wie Sie. Geben Sie ihnen keinen Grund, Ihnen gegenüber feindlich eingestellt zu sein, und Sie werden freundlich behandelt werden.

AUSZÜGE AUS DEM ÜBERLEBENSHANDBUCH DES VAULT-BEWOHNERS, TASCHENBUCHAUSGABE

*Abbildung 4.1*

# **Fertigkeiten**

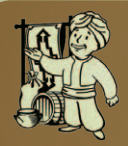

#### **Feilschen**

Die Fertigkeit "Feilschen" beeinflusst die Ein- und Verkaufspreise von Gegenständen. Je stärker die Fertigkeit "Feilschen" bei Ihnen ausgeprägt ist, desto weniger kosten im Allgemeinen die Gegenstände, die Sie kaufen möchten.

*Verwandtes S.P.E.C.I.A.L.: Charisma*

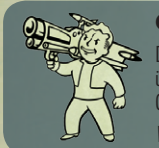

#### **Große Waffen**

Die Fertigkeit "Große Waffen" bestimmt Ihre Kampfeffektivität mit allen überdimensionierten Waffen: Fatman, Raketenwerfer, Flammenwerfer, Minigun und Gatling-Laser.

*Verwandtes S.P.E.C.I.A.L.: Ausdauer*

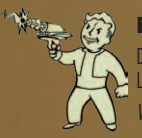

#### **Energiewaffen**

Die Fertigkeit "Energiewaffen" bestimmt Ihre Effektivität mit Waffen wie zum Beispiel der Laserpistole, dem Lasergewehr, dem Plasmagewehr und der Plasmapistole.

*Verwandtes S.P.E.C.I.A.L.: Wahrnehmung* 

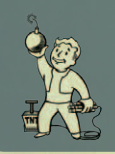

## **Sprengstoff**

Die Fertigkeit "Sprengstoff" bestimmt die Sprengkraft scharfer Minen, die Leichtigkeit, mit der Sie feindliche Minen entschärfen können, sowie die Effektivität der von Ihnen geworfenen Granaten.

*Verwandtes S.P.E.C.I.A.L.: Wahrnehmung*

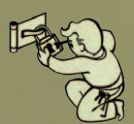

#### **Dietrich**

Die Fertigkeit "Dietrich" dient zum Öffnen verschlossener Türen und Behälter. *Verwandtes S.P.E.C.I.A.L.: Wahrnehmung*

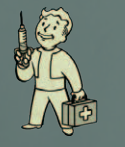

#### **Medizin**

Die Fertigkeit "Medizin" bestimmt, wie viele Trefferpunkte Sie mit einem Stimpak wieder zurückgewinnen, sowie die Wirksamkeit von Rad-X und RadAway,

*Verwandtes S.P.E.C.I.A.L.: Intelligenz*

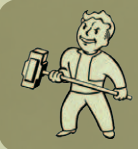

#### **Nahkampfwaffen**

Die Fertigkeit "Nahkampfwaffen" bestimmt Ihre Effektivität mit allen Nahkampfwaffen – vom einfachen Bleirohr bis zum High-Tech-Superhammer.

*Verwandtes S.P.E.C.I.A.L.: Stärke*

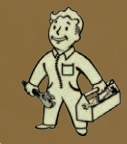

#### **Reparieren**

Die Fertigkeit "Reparieren" ermöglicht Ihnen, alle Waffen und Geräte zu warten. Je stärker die Fertigkeit "Reparieren" bei Ihnen ausgeprägt ist, desto besser sind auch die Ausgangsbedingungen für alle in Sonderanfertigung hergestellten Waffen. *Verwandtes S.P.E.C.I.A.L.: Intelligenz*

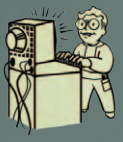

## **Wissenschaft**

Die Fertigkeit "Wissenschaft" repräsentiert Ihr gesamtes wissenschaftliches Wissen und dient in erster Linie dazu, Computerterminals mit beschränktem Zugriff zu hacken. *Verwandtes S.P.E.C.I.A.L.: Intelligenz* 

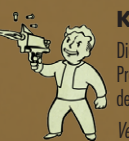

#### **Kleine Waffen**

Die Fertigkeit "Kleine Waffen" bestimmt Ihre Effektivität mit allen konventionellen Projektilwaffen einschließlich der 10-mm-Pistole, des Luftgewehrs, des Sturmgewehrs und der Kampfflinte.

*Verwandtes S.P.E.C.I.A.L.: Beweglichkeit* 

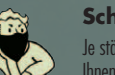

#### **Schleichen**

Je stärker die Fertigkeit "Schleichen" bei Ihnen ausgeprägt ist, desto leichter fällt es Ihnen, unentdeckt zu bleiben, Gegenstände zu stehlen oder sich als Taschendieb zu betätigen. Jemanden unentdeckt anzugreifen erhöht Ihre Chance auf kritische Treffer.

*Verwandtes S.P.E.C.I.A.L.: Beweglichkeit* 

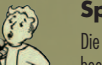

#### **Sprache**

Die Fertigkeit "Sprache" bestimmt, wie stark Sie jemanden durch einen Dialog beeinflussen und sich Zugang zu Informationen verschaffen können, die man Ihnen sonst vielleicht vorenthalten würde.

*Verwandtes S.P.E.C.I.A.L.: Charisma* 

# **Waffenlos**

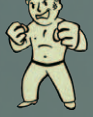

Die Fertigkeit "Waffenlos" dient dem Kampf ohne Waffen oder dem Faustkampf mit den wenigen speziell dafür entwickelten Waffen wie dem Schlagring oder der Powerfaust. *Verwandtes S.P.E.C.I.A.L.: Ausdauer*

# **EXTRAS LEVEL 4**

# **Level 2**

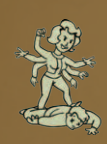

#### **Schwarze Witwe / Ladykiller**

*Verfügbare Ränge: 1 Erforderliche Attribute: Keine*

Im Kampf fügen Sie männlichen (Schwarze Witwe) oder weibliche (Ladykiller) Gegnern 10 % mehr Schaden zu. Außerhalb des Kampfs bieten sich Ihnen im Umgang mit Vertretern des anderen Geschlech manchmal einzigartige Dialogoptionen.

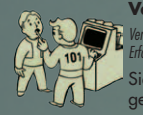

#### **Vatersöhnchen / Elektra**

*Verfügbare Ränge: 3 Erforderliche Attribute: Intelligenz 4*

Sie haben genau wie Ihr lieber alter Vater Ihre Zeit intellektuellen Dingen gewidmet. Sie erhalten weitere 5 Punkte für die Fertigkeiten "Wissenschaft" und "Medizin".

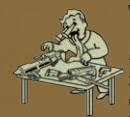

#### **Waffenfreak**

*Verfügbare Ränge: 3 Erforderliche Attribute: Beweglichkeit 4, Intelligenz 4*

Sie sind geradezu davon besessen, konventionelle Feuerwaffen zu benutzen und zu pflegen. Mit jedem weiteren Rang des Extras "Waffenfreak" erhalten Sie weitere 5 Punkte für die Fertigkeiten "Kleine Waffen" und "Reparieren"

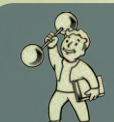

#### **Intensives Training**

*Verfügbare Ränge: 10 Erforderliche Attribute: Keine*

Mit dem Extra "Intensives Training" können Sie jedem beliebigen Ihrer S.P.E.C.I.A.L.-Attribute einen einzelnen Punkt hinzufügen.

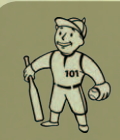

#### **Little League-Spieler**

*Verfügbare Ränge: 3 Erforderliche Attribute: Stärke 4*

Jahrelange Übung als Little League MVP der Vault haben Ihre Fähigkeiten im Treffen und Werfen zur Perfektion gebracht. Mit jedem weiteren Rang erhalten Sie 5 Punkte für die Fertigkeiten "Nahkampfwaffen" und "Sprengstoff".

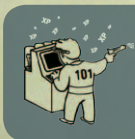

# *Verfügbare Ränge: 3 Erforderliche Attribute: Intelligenz 4*

**Heller Kopf**

Mit jedem Rang des Extras "Heller Kopf" werden beim Gewinnen von Erfahrungspunkten weitere 10 % zu Ihren gesamten Erfahrungspunkten hinzuaddiert.

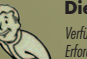

#### **Dieb**

*Verfügbare Ränge: 3 Erforderliche Attribute: Beweglichkeit 4, Wahrnehmung 4*

Mit jedem Rang des Extras "Dieb" erhalten Sie sofort einen Bonus von 5 Punkte für die Fertigkeiten "Schleichen" und "Dietrich".

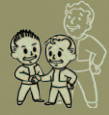

# **Kind im Herzen**

*Verfügbare Ränge: 3 Erforderliche Attribute: Charisma 4*

Das Extra "Kind im Herzen" verbessert durch einzigartige Dialogoptionen Ihre Fähigkeiten im Umgang mit Kindern.

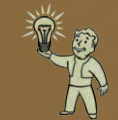

#### **Verständnis**

*Verfügbare Ränge: 1 Erforderliche Attribute: Intelligenz 4*

Mit dem Extra "Verständnis" erhalten Sie mit jedem gelesenen Fertigkeitsbuch einen weiteren Fertigkeitspunkt.

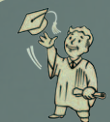

# **Gebildet**

*Verfügbare Ränge: 1 Erforderliche Attribute: Intelligenz 4*

Mit dem Extra "Gebildet" erhalten Sie bei jeder Erhöhung Ihres Levels drei weitere Fertigkeitspunkte. Dieses Extra sollte am besten möglichst früh verwendet werden, um es so effektiv wie möglich zu nutzen.

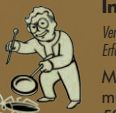

#### **Insektenforscher**

*Verfügbare Ränge: 1 Erforderliche Attribute: Intelligenz 4, Wissenschaft 40 %*

Mit dem Extra "Insektenforscher" fügen Sie bei jedem Angriff auf ein mutiertes Insekt wie RAD-Kakerlake, Riesenameise oder RAD-Skorpion 50 % mehr Schaden zu.

#### **Eisenfaust**

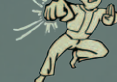

*Verfügbare Ränge: 3 Erforderliche Attribute: Stärke 4*

Mit dem Extra "Eisenfaust" fügen Sie mit jedem weiteren Rang 5 weitere Punkte an waffenlosem Schaden zu.

#### **Windhund**

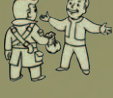

*Verfügbare Ränge: 3 Erforderliche Attribute: Charisma 4*

Mit dem Extra "Windhund" können Sie Ihren durchtriebenen Charme einsetzen, um Leute zu beeinflussen. Darüber hinaus erhöht jeder weitere Rang die Fertigkeiten "Sprache" und "Feilschen" um 5 Punkte.

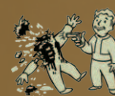

#### **Blutiger Tod**

*Verfügbare Ränge: 1 Erforderliche Attribute: Keine* Mit dem Extra "Blutiger Tod" fügen Sie mit Ihren Waffen 5 % mehr Schaden zu.

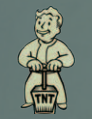

#### **Abbruchexperte**

*Verfügbare Ränge: 3 Erforderliche Attribute: Sprengstoff 50 %*

Mit jedem weiteren Rang dieses Extras richten Sie mit sämtlichen Explosionswaffen 20 % mehr Schaden an.

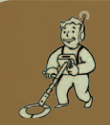

#### **Schatzsucher** *Verfügbare Ränge: 1*

*Erforderliche Attribute: Glück 5*

Mit dem Extra "Schatzsucher" finden Sie in Behältern wesentlich mehr Nuka Cola-Kronkorken als sonst.

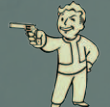

#### **Revolvermann**

*Verfügbare Ränge: 1 Erforderliche Attribute: Keine*

Mit dem Extra "Revolvermann" wird Ihre V.A.T.S.-Präzision für Pistolen oder ähnliche Waffen, die mit einer Hand zu bedienen sind, deutlich gesteigert.

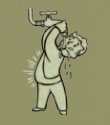

#### **Bleimagen** *Verfügbare Ränge: 1*

*Erforderliche Attribute: Ausdauer 5* Mit dem Extra "Bleimagen" nehmen Sie jedes Mal, wenn Sie Wasser aus einer verstrahlten Quelle trinken, 50 % weniger Strahlung auf.

#### **Härte**

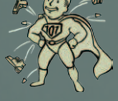

*Verfügbare Ränge: 1 Erforderliche Attribute: Ausdauer 5*

Mit dem Extra "Härte" erhalten Sie weitere 10 % auf Ihre gesamte Schadensresistenz, bis zu einem Maximum von 85 %.

#### VDSG - RESTRICTED - VTB-001-13 VDSG - RESTRICTED - VTB-001-13

## **Level 6 Level 8**

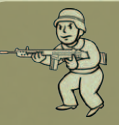

### **Kommando**

*Verfügbare Ränge: 1 Erforderliche Attribute: Keine*

Mit dem Extra "Kommando" wird Ihre V.A.T.S.-Präzision für Flinten oder ähnliche Waffen, die mit zwei Händen zu bedienen sind, deutlich gesteigert.

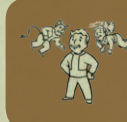

- **Unbefangene Vermittlung** *Verfügbare Ränge: 1*
- *Erforderliche Attribute: Charisma 5*

Mit dem Extra "Unbefangene Vermittlung" erhalten Sie weitere 30 Punkte für die Fertigkeit "Sprache", solange Sie einen neutralen Karmalevel haben.

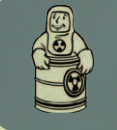

#### **Strahlungsresistenz**

*Verfügbare Ränge: 1 Erforderliche Attribute: Ausdauer 5*

Das Extra "Strahlungsresistenz" macht Sie, wie der Name schon sagt, gegen Strahlung resistent. Es erhöht Ihre Strahlungsresistenz um weitere 25 %.

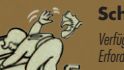

#### **Schnorrer**

*Verfügbare Ränge: 1 Erforderliche Attribute: Glück 5*

Mit dem Extra "Schnorrer" finden Sie in Behältern wesentlich mehr Munition als sonst.

#### **Die Größe zählt**

*Verfügbare Ränge: 3 Erforderliche Attribute: Ausdauer 5*

Sie sind von den ganz großen Waffen geradezu besessen. Mit jedem weiteren Rang dieses Extras erhalten Sie 15 zusätzliche Punkte für die Fertigkeit "Große Waffen".

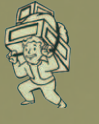

#### **Starker Rücken**

*Verfügbare Ränge: 1 Erforderliche Attribute: Stärke 5, Ausdauer 5*

Mit dem Extra "Starker Rücken" können Sie 50 Pfund mehr an Ausrüstung tragen.

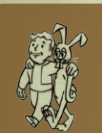

#### *Verfügbare Ränge: 2 Erforderliche Attribute: Charisma 6*

**Tierfreund** 

Beim 1. Rang dieses Extras werden Sie einfach nicht mehr von Tieren angegriffen. Beim 2. Rang kommen sie Ihnen sogar im Kampf zu Hilfe (aber nicht gegen andere Tiere). Wirkt bei Hunden, Yao Guai, Maulwurfsratten und Brahminen.

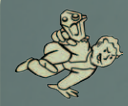

#### **Finesse**

*Verfügbare Ränge: 1 Erforderliche Attribute: Keine*

Mit dem Extra "Finesse" erhöht sich Ihre Chance, einem Gegner im Kampf einen kritischen Treffer zu versetzen, um das Äquivalent von 5 Punkten Glück.

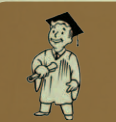

#### **Hier und jetzt**

*Verfügbare Ränge: 1 Erforderliche Attribute: Keine*

Das Extra "Hier und jetzt" verleiht sofort einen zusätzlichen Erfahrungsgrad mit allen damit verbundenen Vorteilen.

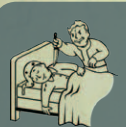

#### **Sandmann**

*Verfügbare Ränge: 1 Erforderliche Attribute: Schleichen 60 %*

Mit dem Extra "Sandmann" erhalten Sie im Schleichmodus die Möglichkeit, jeden schlafenden Menschen oder Ghul lautlos zu töten, und bekommen darüber hinaus für jeden Gegner, den Sie auf diese Weise töten, einen<br>Erfahrunaspunktebonus. Erfahrungspunktebonus. **Robotikexperte**

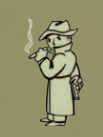

#### **Mysteriöser Fremder**

*Verfügbare Ränge: 1 Erforderliche Attribute: Glück 6*

Sie haben Ihren ganz persönlichen Schutzengel bekommen, der mit einer vollständig geladenen .44 Magnum bewaffnet ist. Mit diesem Extra wird der mysteriöse Fremde im V.A.T.S.-Modus auftauchen, um Ihnen zu helfen mit tödlicher Treffsicherheit.

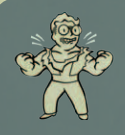

#### **Nerdwut!**

*Verfügbare Ränge: 1 Erforderliche Attribute: Intelligenz 5, Wissenschaft 50 %*

Sie wurden lange genug herumgeschubst! Mit dem Extra "Nerdwut!" erhöht sich Ihre Stärke auf 10. Gleichzeitig steigt Ihre Schadensresistenz um 50 %, sobald Ihre Gesundheit auf 20 % oder weniger sinkt.

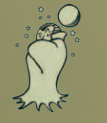

#### **Nachtmensch**

*Verfügbare Ränge: 1 Erforderliche Attribute: Keine*

Nach Sonnenuntergang steigen Intelligenz und Wahrnehmung bei Nachtmenschen um 2 (auf maximal 10) Punkte. Dieses Extra beeinflusst direkt die "innere Uhr" und ist sowohl drinnen als auch draußen aktiv.

#### VDSG - RESTRICTED - VTB-001-13 VDSG - RESTRICTED - VTB-001-13

# **Level 10 Level 12**

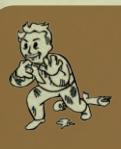

## **Kannibale**

*Verfügbare Ränge: 1 Erforderliche Attribute: Keine*

Mit dem Extra "Kannibale" erhalten Sie im Schleichmodus die Möglichkeit, eine Leiche zu essen, um Gesundheit zurückzugewinnen. Allerdings verlieren Sie dabei Karma. Und wenn Sie dabei beobachtet werden, wird dies als Verbrechen gegen die Natur ausgelegt.

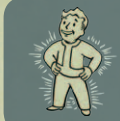

**Schneller Stoffwechsel**

*Verfügbare Ränge: 1 Erforderliche Attribute: Keine*

Mit dem Extra "Schneller Stoffwechsel" erhalten Sie bei der Verwendung von Stimpaks einen Bonus von 20 % für Ihre Gesundheit.

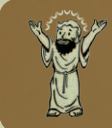

#### **Lebensspender**

*Verfügbare Ränge: 1 Erforderliche Attribute: Ausdauer 6* Mit dem Extra "Lebensspender" erhalten Sie 30 weitere Trefferpunkte.

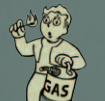

#### **Pyromane**

*Verfügbare Ränge: 1 Erforderliche Attribute: Sprengstoff 60 %*

Mit dem Extra "Pyromane" tügen Sie mit Flammenwatten wie<br>Flammenwerfer und Rösti 50 % mehr Schaden zu.

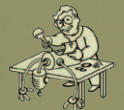

*Verfügbare Ränge: 1 Erforderliche Attribute: Wissenschaft 50 %*

Mit dem Extra "Robotik" fügen Sie jedem Roboter 25 % mehr Schaden zu. Wenn Sie sich unbemerkt an einen gegnerischen Roboter heranschleichen und dieses Extra aktivieren, wird dieser Roboter sogar dauerhaft heruntergefahren.

#### **Leiser Läufer**

*Verfügbare Ränge: 1 Erforderliche Attribute: Beweglichkeit 6, Schleichen 50 %*

Mit dem Extra "Leiser Läufer" erhalten Sie weitere 10 Punkte für das Schleichen. Das Laufen wirkt sich dann nicht mehr nachteilig auf den Erfolg eines Schleichversuchs aus.

#### **Heckenschütze**

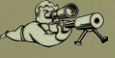

*Verfügbare Ränge: 1 Erforderliche Attribute: Wahrnehmung 6, Beweglichkeit 6*

Mit dem Extra "Heckenschütze" wird Ihre Chance, im V.A.T.S.-Modus den Kopf eines Gegners zu treffen, deutlich erhöht.

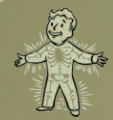

#### **Adamantium-Skelett**

*Verfügbare Ränge: 1 Erforderliche Attribute: Keine*

Mit dem Extra "Adamantium-Skelett" erleiden Ihre Körperteile nur noch<br>50 % des sonst üblichen Schadens.

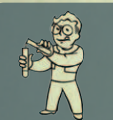

### **Apotheker**

*Verfügbare Ränge: 1 Erforderliche Attribute: Medizin 60 %*

Mit dem Extra "Apotheker" hält die Wirkung aller Medikamente, die Sie einnehmen, doppelt so lange an.

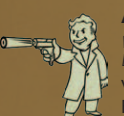

#### **Auftragskiller**

*Verfügbare Ränge: 1 Erforderliche Attribute: Keine*

Wenn Sie das Extra "Auftragskiller" besitzen, befindet sich an jeder guten Figur, die Sie töten, ein Ohr, das Sie für Kronkorken und negatives Karma verkaufen können (an wen, wird angegeben, wenn Sie das Extra benutzen).

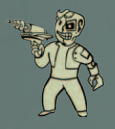

#### **Cyborg** *Verfügbare Ränge: 1*

*Erforderliche Attribute: Wissenschaft 60 %, Medizin 60 %*

Sie haben dauerhafte Verbesserungen an Ihrem Körper vorgenommen! Das Extra "Cyborg" tügt direkt 10 % zur Schadensresistenz, zur Gittresistenz und zur<br>Strahlungsresistenz sowie 10 Punkte zur Fertigkeit "Energiewaffen" hinzu.

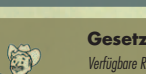

#### **Gesetzesbringer**

*Verfügbare Ränge: 1 Erforderliche Attribute: Keine*

Wenn Sie dieses Extra haben, befindet sich an Leichen böser Figuren, die Sie töten, ein Finger, den Sie für Kronkorken und positives Karma verkaufen können (an wen, wird angegeben, wenn Sie das Extra benutzen).

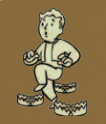

#### **Leichter Schritt**

*Verfügbare Ränge: 1 Erforderliche Attribute: Beweglichkeit 6, Wahrnehmung 6*

Mit dem Extra "Leichter Schritt" lösen Sie keine feindlichen Minen oder Bodenfallen mehr aus.

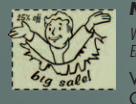

#### **Meisterhändler**

*Verfügbare Ränge: 1 Erforderliche Attribute: Charisma 6, Feilschen 60 %* Wenn Sie das Extra "Meisterhändler" wählen, wird der Preis jedes Gegenstands, den Sie von einem Händler kaufen, um 25 % gesenkt.

#### VDSG - RESTRICTED - VTB-001-13 VDSG - RESTRICTED - VTB-001-13

# **Level 14 Level 16**

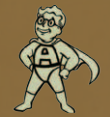

#### **Action Boy**

*Verfügbare Ränge: 1*

*Erforderliche Attribute: Beweglichkeit 6*

Mit dem Extra "Action Boy" erhalten Sie 25 weitere Aktionspunkte, die Sie im V.A.T.S.-Modus verwenden können.

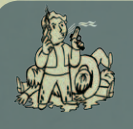

#### **Bessere kritische Treffer**

*Verfügbare Ränge: 1 Erforderliche Attribute: Wahrnehmung 6, Glück 6*

Mit dem Extra "Bessere kritische Treffer" erhalten Sie bei jedem kritischen Treffer, den Sie einem Gegner versetzen, einen Schadensbonus von 50 %.

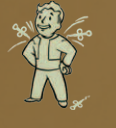

#### **Medikamentenresistent**

*Verfügbare Ränge: 1 Erforderliche Attribute: Medizin 60 %*

Mit dem Extra "Medikamentenresistent" sinkt die Wahrscheinlichkeit, von Medikamenten wie Psycho oder Jet abhängig zu werden, um 50 %.

#### **Spezial!**

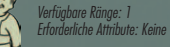

Das Extra "Spezial!" ermöglicht Ihnen, eine vierte Fertigkeit als Spezialfertigkeit auszuwählen, wodurch diese Fertigkeit sofort um 15 Punkte erhöht wird.

# **Level 18**

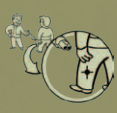

**Massiertes Feuer**

# *Verfügbare Ränge: 1*

*Erforderliche Attribute: Kleine Waffen 60 %, Energiewaffen 60 %*

Mit dem Extra "Massiertes Feuer" steigt Ihre Präzision beim Treffen eines beliebigen Körperteils in V.A.T.S. mit jedem aufeinander folgenden Treffer auf den betreffenden Körperteil leicht an.

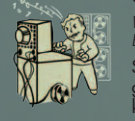

## **Computergenie**

*Verfügbare Ränge: 1 Erforderliche Attribute: Intelligenz 7, Wissenschaft 70 %*

Scheitert ein Hackversuch und wird Ihnen der Zugriff auf einen Computer gesperrt? Nicht, wenn Sie ein Computergenie sind! Mit diesem Extra können Sie erneut versuchen, jeden Computer zu hacken, bei dem zuvor der Zugriff gesperrt wurde.

#### **Infiltrierer**

*Verfügbare Ränge: 1 Erforderliche Attribute: Wahrnehmung 7, Dietrich 70 %*

Mit dem Extra "Infiltrierer" können Sie, falls ein Schloss kaputt ist und sonst nicht mehr geknackt werden kann, ein weiteres Mal versuchen, es zu knacken. Dies gilt auch für Schlösser, die mit der Option "Schloss aufbrechen" beschädigt wurden.

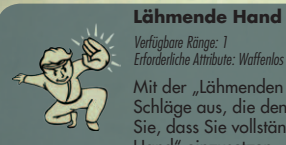

#### *Verfügbare Ränge: 1 Erforderliche Attribute: Waffenlos 70 %*

Mit der "Lähmenden Hand" führen Sie von Zeit zu Zeit spezielle V.A.T.S.-Schläge aus, die den Gegner 30 Sekunden lang lähmen. Bitte beachten Sie, dass Sie vollständig unbewaffnet sein müssen, um die "Lähmende Hand" einzusetzen.

## **Level 20**

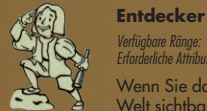

# *Verfügbare Ränge: 1 Erforderliche Attribute: Keine*

Wenn Sie das Extra "Entdecker" wählen, wird auf Ihrer Karte jeder Ort der Welt sichtbar. Ziehen Sie also hinaus und erforschen Sie die Welt!

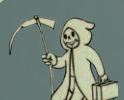

#### **Sprint des Sensenmanns**

*Verfügbare Ränge: 1 Erforderliche Attribute: Keine*

Wenn Sie ein Ziel im V.A.T.S.-Modus töten, werden alle Ihre Aktionspunkte wiederhergestellt, sobald Sie V.A.T.S. verlassen.

#### **Ninja** *Verfügbare Ränge: 1*

*Erforderliche Attribute: Schleichen 80 %, Nahkampfwaffen 80 %*

Das Extra "Ninja" verleiht Ihnen die Kraft der legendären Schattenkrieger. Wenn Sie waffenlos oder mit einer Nahkampfwaffe angreifen, erhalten Sie für jeden Schlag +15 % Chance auf kritische Treffer. Kritische Treffer im Schleichangriff fügen 25 % mehr Schaden zu als sonst.

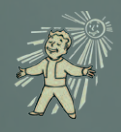

#### **Solarenergie**

*Verfügbare Ränge: 1 Erforderliche Attribute: Ausdauer 7*

Mit dem Extra "Solarenergie" erhalten Sie im direkten Sonnenlicht 2 zusätzliche Punkte für die Fertigkeit "Stärke" und stellen Ihre angeschlagene Gesundheit langsam wieder her.

# **EP und Erhöhen des Levels**

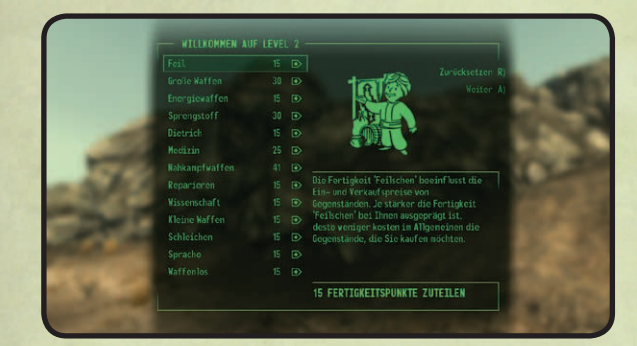

Wenn Sie die erforderliche Anzahl von Erfahrungspunkten (EP) gesammelt haben, steigen Sie um ein Level auf, sofern Sie sich nicht gerade im Kampf befinden. Bei jeder Erhöhung des Levels verbessert sich Ihre Gesundheit und Sie erhalten Fertigkeitspunkte, die Sie Ihren Fertigkeiten zuweisen können, und können ein neues Extra auswählen.

*Hinweis: Der Level Ihrer Fertigkeiten schließt eventuelle Bonusse, die Sie durch den Einsatz von Gegenständen oder Medikamenten erhalten, nicht mit ein.*

#### VBÜH PRE VTB-003-101 **SPAREN SIE SICH DAS LEHRGELD**

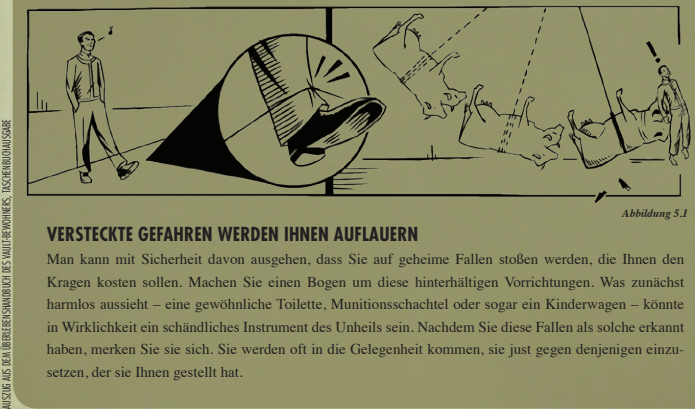

#### *Abbildung 5.1*

#### **Versteckte Gefahren werden Ihnen auflauern**

Man kann mit Sicherheit davon ausgehen, dass Sie auf geheime Fallen stoßen werden, die Ihnen den Kragen kosten sollen. Machen Sie einen Bogen um diese hinterhältigen Vorrichtungen. Was zunächst harmlos aussieht – eine gewöhnliche Toilette, Munitionsschachtel oder sogar ein Kinderwagen – könnte in Wirklichkeit ein schändliches Instrument des Unheils sein. Nachdem Sie diese Fallen als solche erkannt haben, merken Sie sie sich. Sie werden oft in die Gelegenheit kommen, sie just gegen denjenigen einzusetzen, der sie Ihnen gestellt hat.

#### VERTRAULICH VERTRAULICH

# **Kampf**

Jeder, der sich in das Ödland wagt, sollte sich darüber im Klaren sein, wie man Waffen und Rüstungen einsetzt.

#### **WAFFEN**

In Fallout 3 gibt es eine Reihe unterschiedlichster Waffen, die jedoch grob in 5 Kategorien fallen: Distanzwaffen, Nahkampfwaffen, "Waffen" für den waffenlosen Kampf, Granaten und Minen. Ihre Effektivität mit allen diesen Waffen hängt von den Fertigkeit Ihrer Figur, dem Zustand der Waffe und

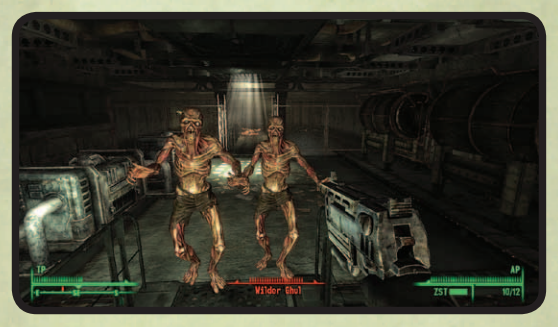

der Schadensresistenz Ihres jeweiligen Gegners ab.

Beim Einsatz sämtlicher Waffen zielen Sie mit dem Fadenkreuz und **linksklicken**, um den Angriff einzuleiten. Bei automatischen Waffen feuern Sie durchgehend so schnell, wie die Waffe kann, wenn Sie die **linke Maustaste** gedrückt halten. Ihre Figur lädt automatisch nach, wenn das aktuelle Magazin leer ist, vorausgesetzt, es ist weitere Munition verfügbar. Um jederzeit nachzuladen, drücken Sie **R**.

Ihre Treffsicherheit und der Schaden, den Sie im Kampf nehmen, ist von Ihrem Fertigkeitslevel im Umgang mit dem jeweiligen Waffentyp (z. B. Große Waffen, Energiewaffen) abhängig. Der Waffenzustand bestimmt, wie hoch der angerichtete Schaden ist, sowie die Wahrscheinlichkeit einer Ladehemmung. Die Reparatur einer Waffe kann den Schaden, den sie anrichtet, erhöhen (siehe "Reparieren von Waffen und Kleidungsstücken" weiter unten) und die Wahrscheinlichkeit einer Ladehemmung reduzieren. Wenn Sie **rechtsklicken**, können Sie präziser zielen und feuern, bewegen sich aber langsamer.

Beim Schleichen (**L-Strg drücken**) bewegt sich Ihre Figur langsam, aber hat die Chance eines Bonus für einen unentdeckten Schleichangriff. Weitere Informationen dazu finden Sie auf S. 35.

#### **NAHKAMPF UND WAFFENLOSE ANGRIFFE**

Nahkampfangriffe und waffenlose Angriffe sind nur dann möglich, wenn sich der Gegner in Reichweite Ihrer Figur befindet.

**Linksklick:** Führt einen Nahkampfangriff aus. Durch Gedrückthalten führen Sie einen Powerangriff aus, der doppelt so viel Schaden anrichtet.

**Rechtsklick:** Abblocken. Durch Abblocken eines gegnerischen Nahkampfangriffs erhält Ihre Schadensresistenz einen dicken Bonus.

Jedes Stück Rüstung, das Sie tragen, steigert Ihren Schutz bzw. Ihre Schadensresistenz. Je höher die Schadensresistenz, desto besser sind Sie geschützt. Der Schutz, den Ihnen ein einzelnes Stück Rüstung bietet, hängt von der Rüstung selbst und ihrem Zustand ab.

Ihre Schadensresistenz ist der Prozentsatz Ihres Schadens, den die Rüstung abfängt. Je mehr Schaden die Rüstung davonträgt, desto schlechter wird ihr Zustand und desto weniger Schutz bietet sie Ihnen. Ihre Schadensresistenz bezieht sich auf die Gesamtheit aller Rüstungen, die Sie tragen. Bestimmte Stücke davon tragen mehr dazu bei als andere.

Manche Kleidungsstücke bieten sehr wenig Schadensresistenz, können aber andere Statistiken oder Fertigkeiten wie Charisma oder Reparieren erhöhen.

#### **REPARIEREN VON WAFFEN UND KLEIDUNGSSTÜCKEN**

Der Zustand eines Gegenstands bestimmt dessen Funktionsweise und Wert. Waffen in schlechtem Zustand richten weniger Schaden an und leiden öfter unter Ladehemmungen, eine Rüstung in schlechtem Zustand bietet weniger Schadensresistenz.

In Ihrem Pip-Boy können Sie Gegenstände reparieren, indem Sie für den jeweiligen Gegenstand "Reparieren" (**R**) wählen. Das ist allerdings nur möglich, wenn Sie ähnliche Objekte besitzen, denen Sie Ersatzteile entnehmen können. Dieses Objekt wird dann dauerhaft nutzlos.

Ob und wie beschädigte Gegenstände repariert werden können, hängt von Ihrer Fertigkeit "Reparieren" ab. In vielen Fällen werden Sie mit einer niedrigen Reparaturfertigkeit nicht in der Lage sein, den derzeitigen Zustand einer Waffe oder eines Kleidungsstücks zu verbessern.

# **Andere Kampfsituationen**

#### **EXPLOSIVE OBJEKTE**

Manche Objekte in Ihrer Umgebung explodieren, wenn sie ausreichend beschädigt werden. Feuerlöscher bewirken verhältnismäßig kleine Explosionen, alte Autos hingegen bilden dank ihrer Fusionsreaktoren einen kleinen Atompilz, wenn sie in die Luft gehen.

#### **ZU BODEN GEWORFEN WERDEN**

Wenn Sie einer mächtigen Explosion ausgesetzt werden, ist es möglich, dass Sie zu Boden geworfen werden und die Perspektive in die Drittpersonansicht wechselt. Nach ein paar Sekunden stehen Sie von allein wieder auf und die Perspektive wird wiederhergestellt.

#### **AUFGEBEN**

Wenn Sie in einen aussichtslosen Kampf geraten, können Sie versuchen, sich Ihrem Gegner zu ergeben. Holstern Sie einfach Ihre Waffe (**R** gedrückt halten): Wenn Ihr Gegner auf das Angebot eingeht, wird er die Kampfhandlungen einstellen. Andernfalls bleibt Ihnen nichts anderes übrig als weiterzukämpfen - oder wegzulaufen.

# **V.A.T.S.**

Das Vault-Tec-unterstützte Zielsystem (Vault-Tec Assisted Targeting System, V.A.T.S.) ermöglicht Ihnen, das Spiel zu pausieren, die Kampfsituation taktisch zu einzuschätzen und bestimmte Körperteile des Gegners auf dem Bildschirm ins Ziel zu nehmen.

Körperteilzustand Prozent (%)

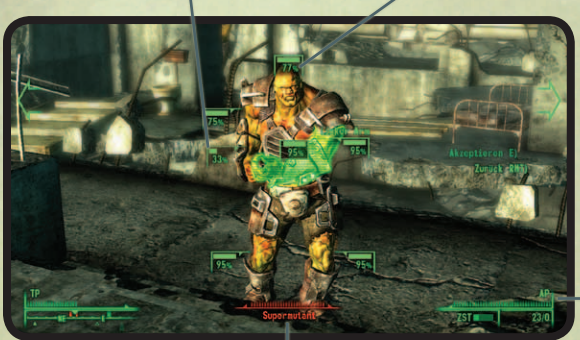

**AKTIONS**punkte (AP)

Gesundheitszustand des Gegners

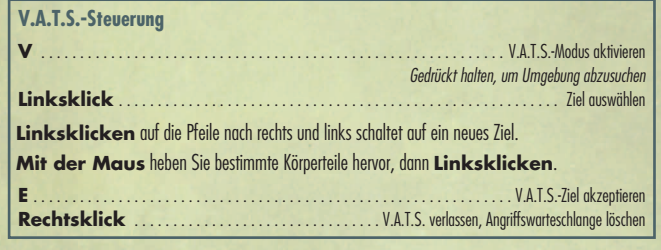

#### **Prozent (%)**

Wahrscheinlichkeit, mit der Ihr Angriff den jeweiligen Körperteil trifft (z. B. 95%)

#### **Körperteilzustand**

Zeigt den Gesundheitszustand der einzelnen gegnerischen Körperteile an. Wenn die Leiste verschwindet, ist der betreffende Körperteil verkrüppelt.

#### **AP (Aktionspunkte)**

Diese Leiste wird aufgebraucht, wenn Sie Angriffe in die Warteschlange stellen. Der blinkende Teil ist die Anzahl von AP, die für den Angriff benötigt werden. Wenn Ihre AP-Anzahl niedrig ist, halten Sie die **linke Maustaste** gedrückt, um zu sehen, wie viele Sie für einen weiteren Angriff benötigen.

#### **Gesundheitszustand des Gegners**

Die verbliebene Gesundheit des Gegners; der blinkende Teil gibt an, wie viel Schaden Ihr Angriff anrichten wird, sofern er erfolgreich ist. Das Zielen auf verschiedene Körperteile führt oft zu unterschiedlichen Schadensmengen.

#### VDSG - RESTRICTED - VTB-001-13 VDSG - RESTRICTED - VTB-001-13

Durch Gedrückthalten von **V** unterbrechen Sie das Spiel und suchen die Umgebung nach Zielen ab.

Um auf einen Gegner hineinzuzoomen, wählen Sie ihn einfach aus und lassen **V** los. Nun können Sie auf die einzelnen Körperteile dieses Gegners zielen.

Beim Einsatz von Distanzwaffen gibt der Prozentsatz neben einem Körperteil die Wahrscheinlichkeit an, mit der jeder Schuss diesen Körperteil trifft. Die kleine Leiste bezeichnet seinen Zustand; wenn sie aufgebraucht ist, so ist der Körperteil verkrüppelt, mit klaren, schwerwiegenden Folgen für den Gegner: Verkrüppelte Beine verringern die Beweglichkeit und die Möglichkeit zu Sprungangriffen, verkrüppelte Arme reduzieren die Treffsicherheit usw.

Bei Verwendung von Nahkampfwaffen oder im waffenlosen Kampf müssen Sie sich nahe am Gegner befinden, um eine Chance auf einen Treffer zu haben. Sowohl Nahkampfwaffen als auch Granaten stellen Angriffe auf den ganzen Körper dar; es ist also nicht möglich, auf einzelne Körperteile zu zielen.

Mit jedem Angriff auf einen Körperteil werden Aktionspunkte aufgebraucht. Im Allgemeinen gilt: Je kleiner die Waffe, desto weniger AP werden für jeden Schuss benötigt. Denken Sie daran, dass Sie nicht auf den Beschuss eines einzigen Ziels beschränkt sind - Sie können jederzeit auf andere verfügbare Ziele umschalten und diese angreifen, solange Sie die nötigen Aktionspunkte besitzen.

Wenn Sie alle Ihre Aktionspunkte aufgebraucht haben und den V.A.T.S-Modus verlassen möchten, drücken Sie **E**. Die Anzahl der Angriffe, die Sie ausführen können, wird von Ihren verfügbaren Aktionspunkten bestimmt.

Die Auswirkungen einer Verkrüppelung sind je nach Körperteil unterschiedlich. Diese Auswirkungen betreffen sowohl Sie als auch Ihre Gegner.

- **Kopf:** verringerte Wahrnehmung, Gehirnerschütterung
- • **Arme:** verringerte Zielfähigkeit; Gegner werden entwaffnet, sobald ihr Arm verkrüppelt wird.
- **Brust:** höhere Wahrscheinlichkeit, dass die Figur wankt, wenn sie Schaden nimmt
- **Beine:** reduzierte Laufgeschwindigkeit; Gegner können keine Sprung- oder Laufangriffe ausführen.

Manche Gegner haben Fühler oder eine Kampfsperre. Wenn Sie diese verkrüppeln, rasten sie aus und attackieren alles, was sich in der Nähe befindet.

#### VBÜH PRE VTB-003-101 **SITUATION EINSCHÄTZEN Das richtige Werkzeug für die jeweilige Aufgabe**

Wenn Sie einmal in der Lage sind, diese raue und gewalttätige Wert emotionslos zu betrachten, haben Sie die Gelegenheit, an Ihren Fertigkeiten zu feilen. Kombinieren Sie Bewaffnung und Strategie, ohne sich von den furchterregenden Absichten Ihres Gegners ablenken zu lassen. Manche Situationen werden den Einsatz des Lasergewehrs erfordern, während andere mit einem einfachen Metallrohr bereinigt werden können.

AUSZUG AUS DEM ÜBERLEBENSHANDBUCH DES VAULT-BEWOHNERS, TASCHENBUCHAUSGABE

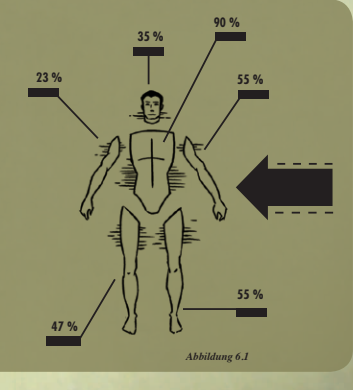

# **Hilfe**

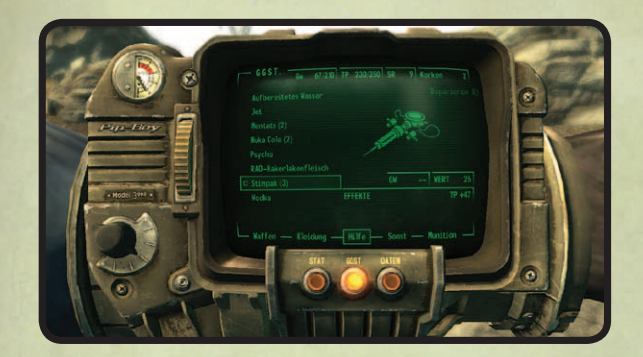

Wenn Sie verletzt sind, gibt es verschiedene Möglichkeiten, Ihren Gesundheitszustand wiederherzustellen:

- Besuchen Sie einen Arzt und bezahlen Sie die Therapie.
- Verwenden Sie ein Stimpak.
- Essen Sie etwas oder trinken Sie Wasser.
- Schlafen Sie in einem Bett.

Jedes Mal, wenn Sie ein Medikament nehmen oder Alkohol trinken, steigt die Wahrscheinlichkeit, dass Sie abhängig werden. Wenn Sie die betreffende Substanz eine Zeit lang nicht zu sich nehmen, sinkt sie wieder. Jede Substanz hat ein eigenes Suchtpotenzial, was bedeutet, dass der Konsum von einer nicht die Wahrscheinlichkeit erhöht, von einer anderen abhängig zu werden.

Abhängigkeit wirkt sich negativ auf einige Ihrer S.P.E.C.I.A.L.-Attribute aus. Wenn Sie die Substanz erneut konsumieren, werden diese negativen Effekte zeitweilig außer Kraft gesetzt. Aber Abhängigkeit geht nie von allein wieder weg. Ein Arzt kann Sie gegen Geld von jeder Abhängigkeit befreien. Stimpaks, Rad-X oder RadAway schaffen keine Abhängigkeit.

Zur Heilung von verkrüppelten Körperteilen haben Sie drei Möglichkeiten: in einem Bett schlafen, einen Arzt besuchen oder ein Stimpak zur Selbstheilung einnehmen. Stimpaks können für allgemeine Ganzkörperheilung (die sich auch leicht auf Verkrüppelungen auswirkt) oder direkt auf einen Verkrüppelungsschaden (was sich auch leicht auf das Gesamtbefinden auswirkt) angewendet werden. Um einen verkrüppelten Körperteil direkt zu heilen, öffnen Sie in Ihrem Pip-Boy den Statistikbildschirm, heben den Körperteil mit der **Maus** hervor, wählen den Körperteil aus und wenden mit **S** das Stimpak darauf an.

# **Tarnung**

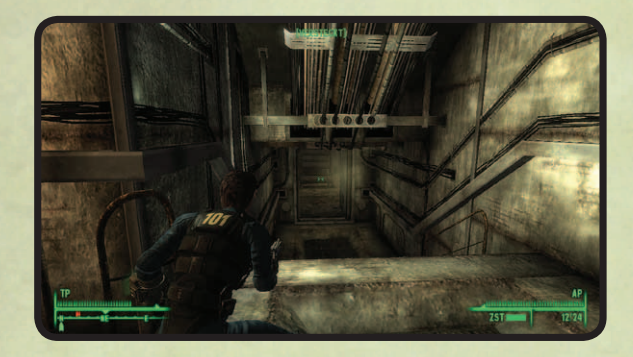

Ihr Tarnungsstatus wird angezeigt, wenn Sie kauern (indem Sie **L-Strg** drücken). [VERSTECKT] bedeutet, dass Sie niemand sehen kann. [ERKANNT] bedeutet, dass Sie zwar gesehen werden, dieses Wesen aber derzeit nicht feindlich eingestellt ist. [VORSICHT] bedeutet, dass jemand nach Ihnen sucht. [GEFAHR] bedeutet, dass Sie von einem Gegner entdeckt worden sind.

Ihre Fähigkeit zur Tarnung hängt von vielen Faktoren ab:

- **Fertigkeit "Schleichen":** Ihre Schleichfertigkeit hilft Ihnen nur, wenn Sie kauern. Je höher Ihre Schleichfertigkeit, desto einfacher ist es, unentdeckt zu bleiben, einen Gegenstand zu klauen oder sich als Taschendieb zu betätigen.
- **Wahrnehmung des Gegners:** Manche Gegner sind weniger aufmerksam als andere und können Sie deshalb weniger leicht entdecken.
- **Blickfeld:** Sie werden weit weniger leicht von einem Gegner entdeckt, wenn er Sie nicht sehen kann.
- **Lichtverhältnisse:** In dunklen Ecken oder in der Nacht im Freien werden Sie weniger leicht entdeckt.
- **Bewegung:** Sie sind am schwersten aufzuspüren, wenn Sie bewegungslos verharren, und am leichtesten, wenn Sie laufen.
- **Bekleidungsgewicht:** Schwere Bekleidung macht bei Bewegung mehr Lärm.
- **Lärm:** Die meisten Nahkampfwaffen sind beinahe lautlos, größere Waffen machen hingegen sehr viel Lärm.

Wenn Sie unentdeckt sind und jemanden angreifen, erhalten Sie automatisch kritische "Schleich"-Treffer.

# **Knacken von Schlössern**

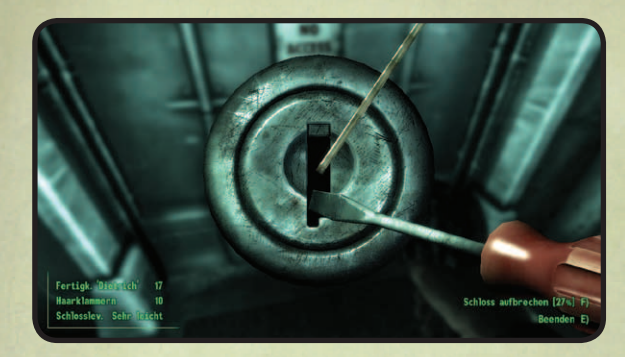

**Tasten W,A,S,D:** Schraubenzieher drehen **Maussteuerung:** Haarklammer drehen **F**: Schloss aufbrechen **E:** Exit

Je näher die Haarklammer beim Drehen des Schraubenziehers an der richtigen Position ist, desto weiter dreht sich das Schloss, bevor die Haarklammer bricht. Nur mit der Haarklammer an der richtigen Position dreht sich das Schloss zur Gänze und öffnet sich.

Sie können auch versuchen, ein Schloss aufzubrechen, aber wenn der Versuch danebengeht, ist das Schloss für immer kaputt und kann nur mehr mit dem Schlüssel geöffnet werden.

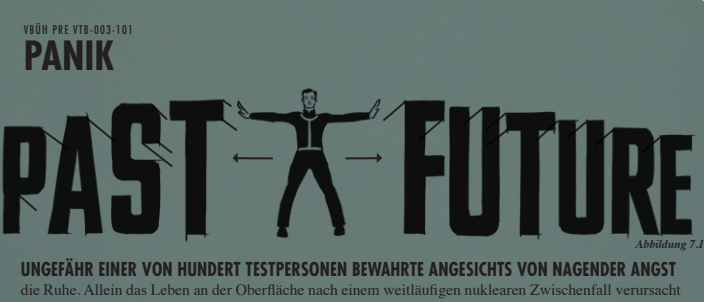

ein Gefühl der Angst. Es hilft dabei, sich auf den jeweiligen Moment zu konzentrieren und sich zu fragen, was man jetzt tun kann. Verlieren Sie sich nicht in Tagträumen von der Vergangenheit oder Sorgen um die Zukunft.

Wenn Sie von Panik ergriffen werden, gestehen Sie sich ein, dass Sie Panik verspüren. Tragen Sie etwas bei sich, das Sie beruhigt: eine weiche Decke, ein Kinderspielzeug oder sogar einen Lieblingsstein. Irgendetwas, dass Sie aus Ihren Gedanken reißt.

# **Hacken von Computern**

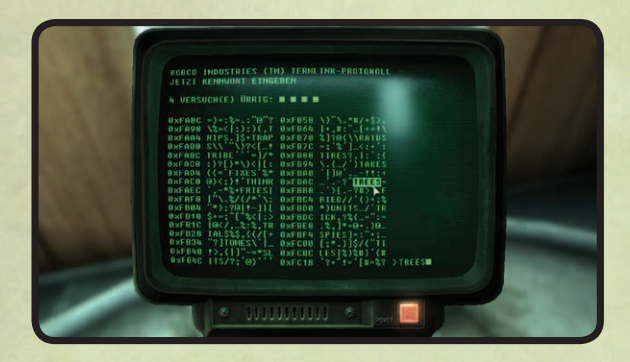

Manche Terminals sind geschützt und der Zugang ist ohne Kennwort nicht möglich. Wenn Ihre Fertigkeit "Wissenschaft" hoch genug ist, können Sie versuchen, das Terminal zu hacken.

Beim Hacken werden mehrere mögliche Kennwörter auf dem Bildschirm angezeigt. Ihre Aufgabe ist es herauszufinden, welches das richtige ist.

Bei jedem falschen Rateversuch erfahren Sie die Anzahl der Buchstaben, die an der richtigen Stelle sind. (2/5 z. B. bedeutet, dass sich zwei der fünf Buchstaben an der richtigen Stelle des korrekten Kennworts befinden.) Durch Ausscheiden unmöglicher Kennwörter sollten Sie in der Lage sein, das richtige Kennwort zu ermitteln, bevor Sie Ihre Anzahl von Versuchen erschöpft haben.

Sie haben mindestens vier Versuche, um das richtige Kennwort zu erraten. Wenn Sie scheitern, bleibt der Zugang so lange verschlossen, bis Sie das Kennwort anderweitig erfahren. Sie können den Hackversuch jederzeit abbrechen und es erneut versuchen, indem Sie **E** drücken. Bei Abbruch und

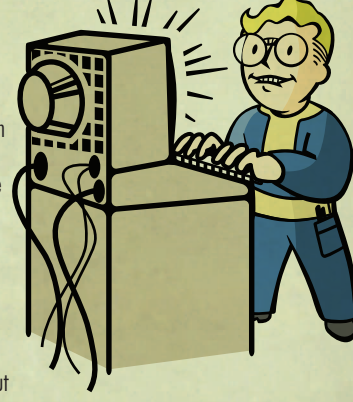

Neuanfang werden sowohl das Kennwort als auch die Anzahl von Versuchen zurückgesetzt.

Sie haben die Möglichkeit, versteckte Zeichensätze zu finden, die falsche Kennwörter eliminieren und Ihre Versuche zurücksetzen können. Diese Sätze bestehen immer aus gleichzeitig zwei Klammern, die sich auf einer Zeile gegenüberstehen. Zwischen diesen Klammern können sich ein oder mehrere Zeichen befinden.

# **Schuld und Sühne**

Verbrechen werden in zwei Kategorien eingeteilt: schwer und geringfügig.

Geringfügige Vergehen führen nur dazu, dass das Opfer Ihnen gegenüber eine feindliche Haltung einnimmt:

- **Diebstahl:** Wenn jemand bemerkt, wie Sie einen Gegenstand aus seinem Besitz stehlen, wird er versuchen, es von Ihnen zurückzubekommen. Wenn Sie flüchten oder weiter versuchen zu stehlen, wird er Sie angreifen (oder Hilfe holen). Wenn Sie zurückschlagen, machen Sie sich eines schweren Verbrechens schuldig (Körperverletzung, siehe unten).
- **Besitzstörung (Übertreten):** Wenn jemand sieht, wie Sie ein gesperrte Tür oder einen abgesperrten Behälter öffnen oder in einen Computer einsteigen, wird er Sie sofort angreifen.

Schwere Verbrechen führen dazu, dass das Opfer und seine Freunde Ihnen gegenüber eine feindliche Haltung einnehmen:

- **Körperverletzung:** Unprovozierter Angriff auf jemanden oder zurückschlagen, wenn Sie wegen eines geringfügigen Vergehens angegriffen werden
- • **Mord:** Wenn es Zeugen gibt, denen das Opfer etwas bedeutet, werden sie Ihnen gegenüber eine feindliche Haltung einnehmen.

Wenn Sie unbeabsichtigt in einen Kampf geraten, können Sie versuchen sich dem Gegner zu ergeben, indem Sie Ihre Waffe holstern. Das kann, muss aber nicht erfolgreich sein, je nachdem, was für eine Meinung der Angreifer von Ihnen hat. Wenn Sie alle im Ort verärgert haben und angegriffen werden, versuchen Sie, den Ort zu verlassen und ein paar Tage später wiederzukommen, nachdem sich die Lage beruhigt hat. In ein paar Orten wird das funktionieren, aber nicht in allen.

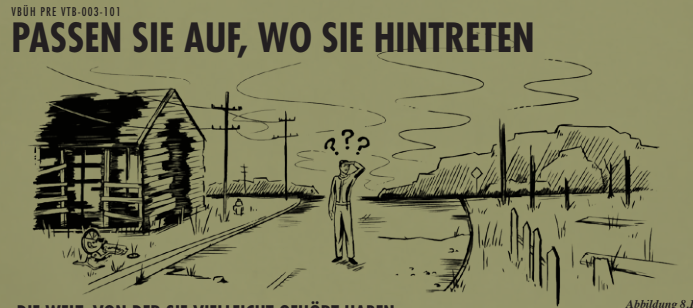

#### **Die Welt, von der Sie vielleicht gehört haben,**

wird nicht wiederzuerkennen sein. Alles, was von diesen friedlicheren Zeiten übrig blieb, sind zerbröckelnde Ruinen und verfallende Wahrzeichen. Erforschen Sie diese Welt mit Vorsicht, denn die nackten Rippen des Stahlbetons und kaputten Treppenhäuser der Gebäude können schmerzliche Trauerzustände hervorrufen. Wenn Sie verletzt werden, sich aber den Staub vom Körper schütteln und weitergehen können, betrachten Sie diese Erfahrung als eine Lektion, die Sie gelernt haben.

# **Dialog**

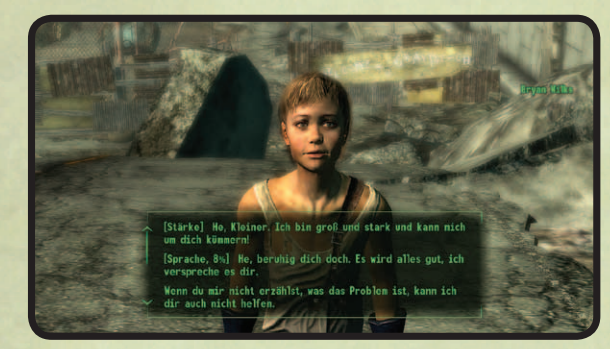

Wenn Sie mit einer Figur ein Gespräch führen, wählen Sie einfach die Antwort aus, die Ihnen am passendsten erscheint ... und rechnen Sie damit, dass Ihr Gesprächspartner entsprechend reagieren wird.

Hie und da werden Sie einer Sprachherausforderung gegenüberstehen. Dabei handelt es sich um eine Antwort, der das Wort "Sprache" und der Prozentsatz der Erfolgswahrscheinlichkeit vorangestellt ist (z. B. [Sprache 25 %]); je höher Ihre Fertigkeit "Sprache", desto höher die Erfolgswahrscheinlichkeit.

Wenn Sie die Sprachherausforderung bestehen, erreichen Sie das in der Antwort angegebene Resultat. Scheitern Sie, werden zukünftige Sprachherausforderungen mit dieser Figur schwieriger.

Ab und an erhalten Sie möglicherweise Dialogoptionen, in denen ein Wort ohne Prozentsatz erscheint (z. B. [Stärke] oder [Ladykiller]). Das sind Dialogoptionen, die Ihnen aufgrund Ihres hohen Levels im entsprechenden S.P.E.C.I.A.L., der Fertigkeit oder dem Extra angeboten werden. Die Auswahl dieser Option führt immer zum Erfolg. Für jede Sprachherausforderung bekommen Sie nur eine Chance; wenn der Prozentsatz bei einer zu niedrig ist, um einen Erfolg zu ermöglichen, sollten Sie vielleicht den Dialog verlassen und die Herausforderung später annehmen, wenn Sie Ihre Sprachfertigkeit verbessert haben.

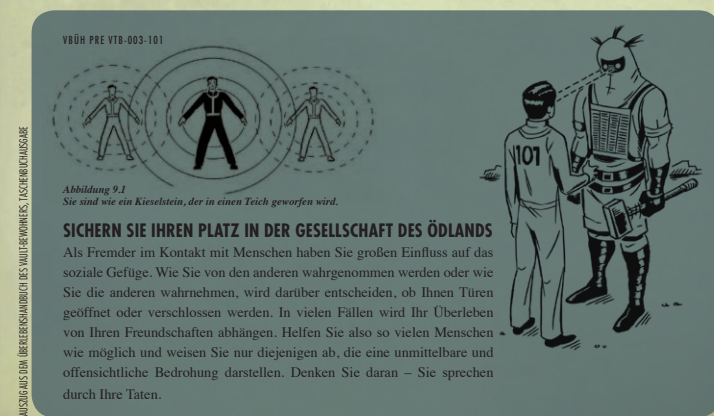

AUSZUG AUS DEM ÜBERLEBENSHANDBUCH DES VAULT-BEWOHNERS, TASCHENBUCHAUSGABE

#### VERTRAULICH VERTRAULICH

# **Behälter**

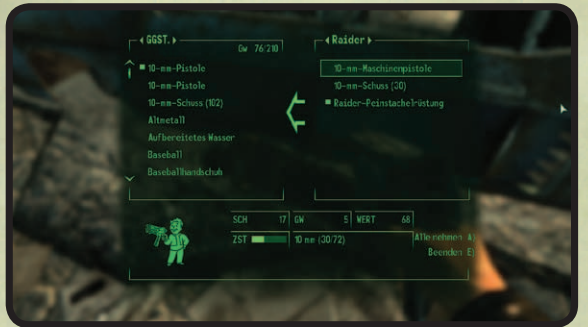

Zu den Behältern gehört Verschiedenstes: Leichen, Schreibtische, Kisten, Spindkästen und vieles mehr. Um zu sehen, was sich darin befindet, zeigen Sie mit dem Fadenkreuz auf das Objekt und drücken Sie **E**. Ist der angezeigte Text rot, so gehört der Behälter jemandem - wenn Sie etwas daraus nehmen, ist das Diebstahl und ein Vergehen, wenn Sie dabei erwischt werden.

Ihr Inventar wird links angezeigt, der Inhalt des Behälters rechts. Mithilfe der **Maus** können Sie zwischen den beiden Listen wechseln. Mit den **Pfeiltasten links/rechts** oder einem **Linksklick** auf die Pfeile neben dem Namen des Behälters können Sie die Listen filtern (Alle, Waffen, Kleidung, Hilfe, Sonst, Munition).

Dinge können aus dem Behälter genommen oder aus Ihrem Inventar in den Behälter verschoben werden, indem Sie den Gegenstand aus einer Liste auswählen und **linksklicken**. Mit dem **Mausrad** oder den **Pfeiltasten aufwärts/abwärts** gehen Sie die Listen durch.

Drücken Sie **A**, um den gesamten Inhalt des Behälters zu übernehmen. Mit **X** schließen Sie den Behälter.

**Achtung! Lassen Sie niemals Sachen in einem Behälter zurück, der nicht Ihnen gehört! Sie könnten nicht mehr da sein, wenn Sie sie wieder abholen wollen!**

# **Feilschen**

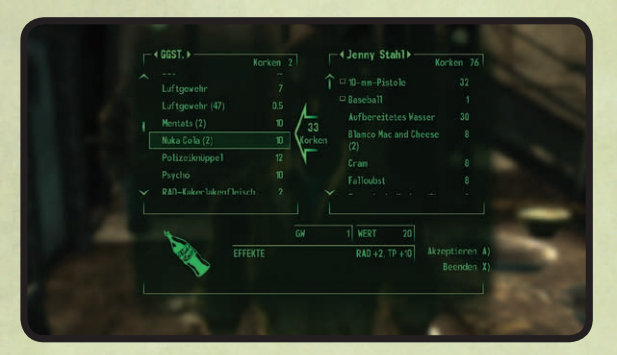

Im Bildschirm "Feilschen" können Sie Gegenstände tauschen, kaufen oder verkaufen. Die Preise, die Sie bei Kauf oder Verkauf erzielen, hängen von Ihrer Fertigkeit "Feilschen" ab. Die Menüsteuerung erfolgt gleich wie bei den Behältern (siehe vorherige Seite).

Um zu feilschen, wählen Sie einfach einen Gegenstand aus und **linksklicken** dann, um ihn aus Ihrem Inventar in das einer anderen Person (beim Verkauf oder Tausch eines Ihrer Gegenstände) oder aus dem einer anderen Person in das Ihre (beim Kauf oder Tausch eines Gegenstands einer anderen Person) zu verschieben.

Beim Verschieben von Gegenständen werden automatisch auch Kronkorken (die Währung in Fallout) hin und her verschoben. Dies wird durch den großen Kronkorkenpfeil in der Mitte dargestellt.

Ist der Pfeil abgeblendet, hat eine der beiden Parteien nicht genügend Kronkorken, um den Handel abzuschließen. Sie können das Feilschangebot nicht annehmen, wenn Sie nicht genügend Kronkorken haben. Aber Sie können es sehr wohl annehmen, wenn es Ihr Gegenüber ist, der nicht genug Kronkorken hat. Doch das würde bedeuten, dass Sie Ihren Besitz praktisch verschenken.

# VBÜH PRE VTB-003-101 **NAPPETITI ICHE WAH**

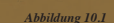

#### **Achten Sie auf die Herkunft Ihres Essens**

AUSZUG AUS DEM ÜBERLEBENSHANDBUCH DES VAULT-BEWOHNERS, TASCHENBUCHAUSGABE

 $\sqrt{P}$ 

Vielleicht haben Sie gehört, dass es im Ödland kein sicheres Lebensmittel oder Getränk geben wird. Das ist Quatsch. Die Wissenschaft beweist, dass frisches Obst und Gemüse sowie sicheres Wasser verfügbar sein werden. Trotzdem werden Sie in die Notwendigkeit geraten, verstrahltes Essen wie rohe Fleischstücke zweiköpfiger Brahmine genießen zu müssen. Und in Ihren dunkelsten Stunden, wenn alle anderen Möglichkeiten erschöpft sind, werden Sie sich beschämt dem Fleisch Ihrer Artgenossen zuwenden.

**41**

# **Optionen und Einstellungen**

Sie können das Menü "Optionen" über das Hauptmenü beim Laden von Fallout 3 oder zu einem beliebigen Zeitpunkt während des Spiels öffnen, indem Sie **ESC** drücken. Im Optionsmenü können Sie Einstellungen zu Gameplay, Audio, Video und Steuerung vornehmen.

#### **GAMEPLAY**

Hier können Sie den Schwierigkeitsgrad des Spiels einstellen sowie gewisse Funktionen ein- und ausschalten. Der Schwierigkeitsgrad legt fest, wie schwer die Kämpfe zu gewinnen sind. Je schwieriger das Spiel, desto mehr EP gibt es für einen bestandenen Kampf.

#### **ANZEIGE**

Hier passen Sie mit dem Schieberegler die Helligkeit an. Bei bestimmen Fernsehgeräten (z. B. DLP- oder LCD-Projektoren) oder Lichtverhältnissen empfiehlt sich eine Erhöhung der Helligkeit. Sie können auch die Farben des Pip-Boy, die HUD-Transparenz und Untertitel einstellen.

#### **AUDIO**

Hier regeln Sie die Lautstärke. Beachten Sie, dass das Pip-Boy-Radio eine eigene Lautstärkeregelung aufweist.

#### **STEUERUNG**

Hier können Sie die vertikale und horizontale Empfindlichkeit einstellen sowie wie Y-Achse umkehren. Außerdem können Sie die Tastenbelegung für die Spielsteuerung neu zuweisen.

# **Games for Windows – LIVE**

Spielen Sie kostenlos online! Mit Games for Windows–LIVE können Sie ein Profil erstellen, online spielen, mit Freunden chatten, die Spiele und Aktivitäten Ihrer Freunde sehen und Spielerfolge für alle Games for Windows–LIVE-Spiele nachverfolgen. Darüber hinaus können Sie Spiel-Inhalte vom Games for Windows– LIVE Marktplatz herunterladen. Gehen Sie online und werden Sie Teil der PC-Spiele-Revolution!

#### **Verbinden mit LIVE**

Um eine Verbindung zu Games for Windows–LIVE herzustellen, brauchen Sie eine Hochgeschwindigkeits-Internetverbindung und einen Gamertag. Wenn Sie schon über einen Gamertag verfügen, haben Sie alles Nötige, um eine Verbindung mit Games for Windows–LIVE herzustellen. Wenn Sie noch keinen haben, können Sie kostenlos einen bekommen. Weitere Informationen, auch zur Verfügbarkeit von Games for Windows–LIVE in Ihrer Region, erhalten Sie auf **www.gamesforwindows.com/live**.

#### **Jugendschutz**

Die Jugendschutzeinstellungen (Vista und Windows 7) ermöglichen es Eltern und Sorgeberechtigten, den Zugang zu entsprechend eingestuften Spielen und die Spielzeit zu beschränken. Der Jugendschutz bei Games for Windows–LIVE ermöglicht es Eltern und Sorgeberechtigten zu entscheiden, mit wem und auf welche Weise ihre Familie mit anderen online über den LIVE-Dienst kommuniziert. Mehr Informationen können Sie unter **www.gamesforwindows.com/live/familysettings** finden.

## **Wichtiger Hinweis zu Grafik und bestmöglicher Leistung**

Fallout 3 verwendet einige der fortschrittlichsten derzeit verfügbaren Grafikeffekte, um ein erstklassiges Spielerlebnis in Echtzeit zu erzielen. Das Spiel wurde mit den Grafikkarten NVIDIA® GeForce™ 8 und 9 sowie der GTX 200 Serie entwickelt und getestet, das gewünschte Ergebnis lässt sich also vollständig mit der Grafikhardware GeForce 8 und 9 sowie der GTX 200 Serie erzielen. Auf einer GeForce 8600 oder besser können Sie auch bei einer höheren Spielauflösung alle NVIDIA-Spezialeffekte aktivieren.

**43**

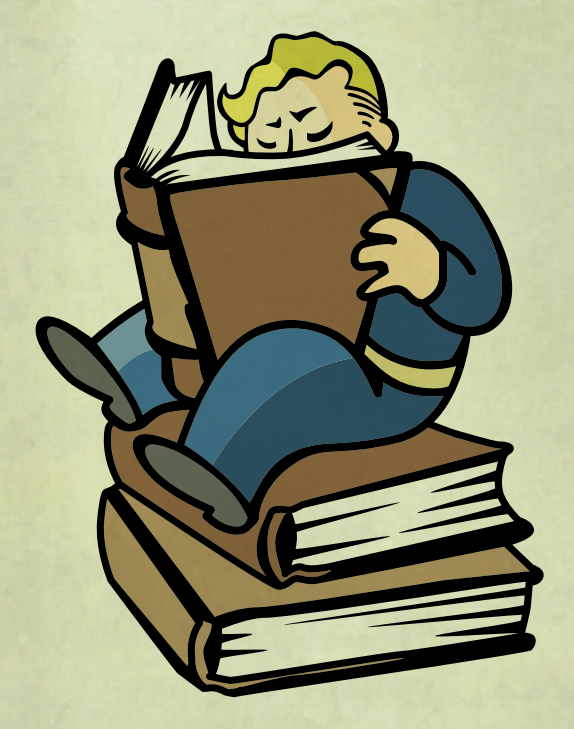

# **Garantiebestimmungen**

ZeniMax Europe Limited garantiert dem ursprünglichen Käufer dieser Computer Software, dass die Disk/Datenträger, welche mit dieser Software geliefert wird, während der ersten 90 Tage seit dem Eigentumsübergang keine Fehler aufweisen wird. Sobald das Produkt Fehler aufweisen sollte, bringen Sie dieses bitte zurück an den Kaufort zusammen mit einem Kaufnachweis. Sollte dies nicht möglich sein, dann senden Sie das fehlerhafte Produkt bitte an die unten angegebene Adresse von ZeniMax Europe Limited zusammen mit einem Kaufnachweis, der Angabe des Kaufortes, einer Beschreibung des Fehlers sowie jeglicher Originalverpackung, die sich in Ihrem Besitz befindet. ZeniMax Europe Limited wird Ihnen die Portokosten für die Rücksendung fehlerhafter Produkte erstatten. Diese Garantie gilt neben den gesetzlichen Ansprüchen, die Ihnen in Bezug auf das Produkt zustehen. Ihre gesetzlichen Ansprüche werden durch diese Garantie weder eingeschränkt noch in irgendeiner Weise beeinträchtigt. Sollten Sie weitere Informationen hinsichtlich Ihrer gesetzlichen Ansprüche benötigen, dann konsultieren Sie bitte eine Verbraucherzentrale oder einen Anwalt.

> **ZeniMax Europe Ltd. Skypark – 9th Floor 8 Elliot Place Glasgow, G3 8EP Großbritannien**

# **TECHNISCHER SUPPORT UND KUNDENDIENST**

Bei Fragen zum Kundendienst und technischen Supportanfragen wenden Sie sich von Montag - Freitag von 09:00 Uhr - 18:00 Uhr, mit Ausnahme gesetzlicher Feiertage an die Rufnummer 069/50070071 (es fallen innerhalb von Deutschland die üblichen Festnetzgebühren an). Bitte beachten Sie, dass für Anrufe außerhalb von Deutschland internationale Telefongebühren anfallen. Alternativ stehen wir Ihnen auch per Email unter **SupportDE@bethsoft.com** zur Verfügung oder besuchen Sie unsere Webseite **http://www.bethsoft.com**.

#### VERTRAILLICH

# **FALLOUT 3**

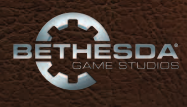

**"Bethesda** 

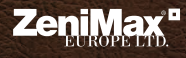

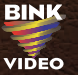

**VBÜH VTB-001-13** 

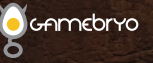

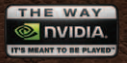

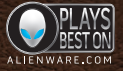

Fallout® 3 Game of the Year Edition © 2009 Bethesda Softworks LC, a ZeniMax Media icompany, Bethesda, Bethesda Softworks, Bethesda Softworks, Bethesda Softworks, Bethesda Softworks, Bethesda Softworks, Bethesda Discussione

VERTRAULICH